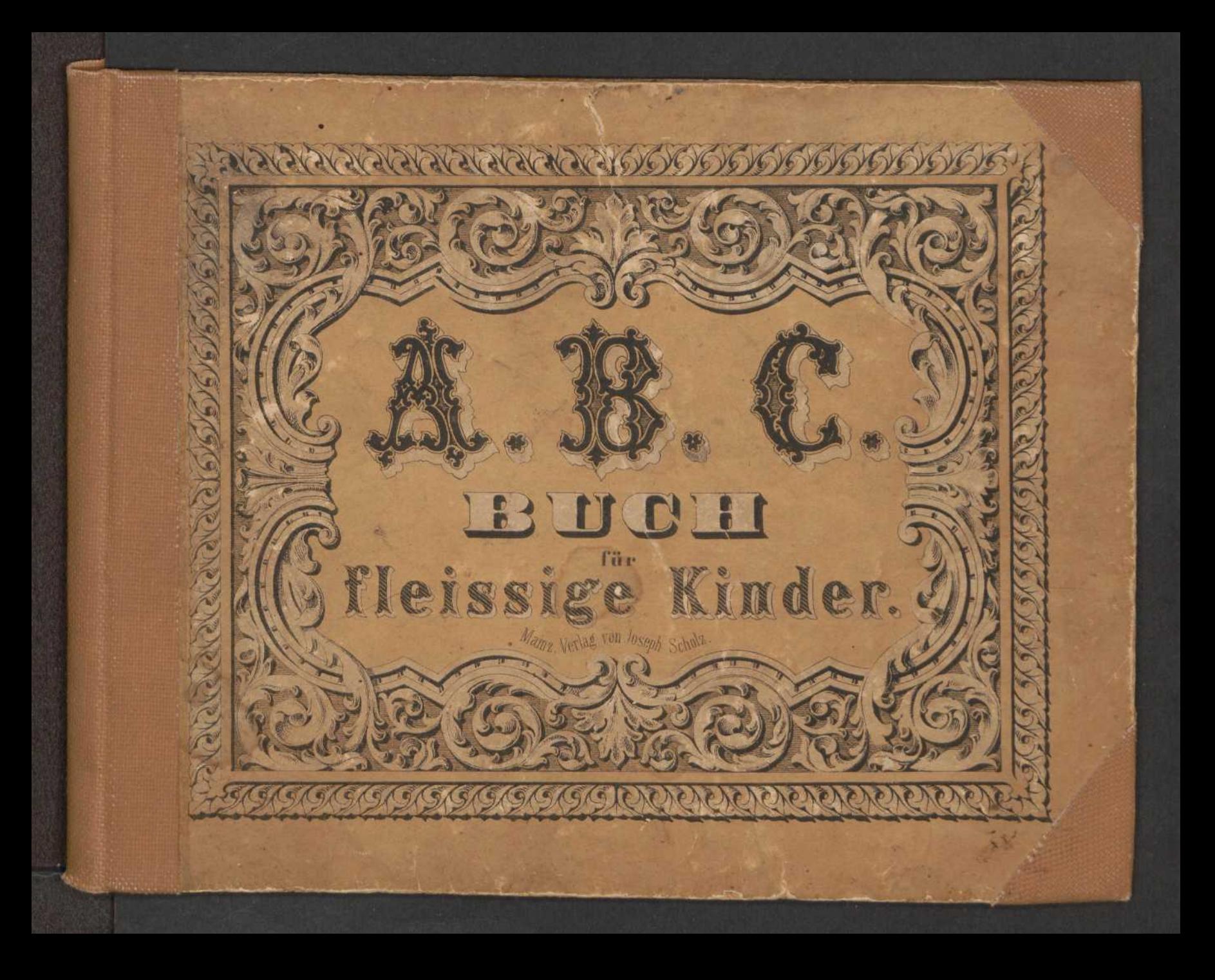

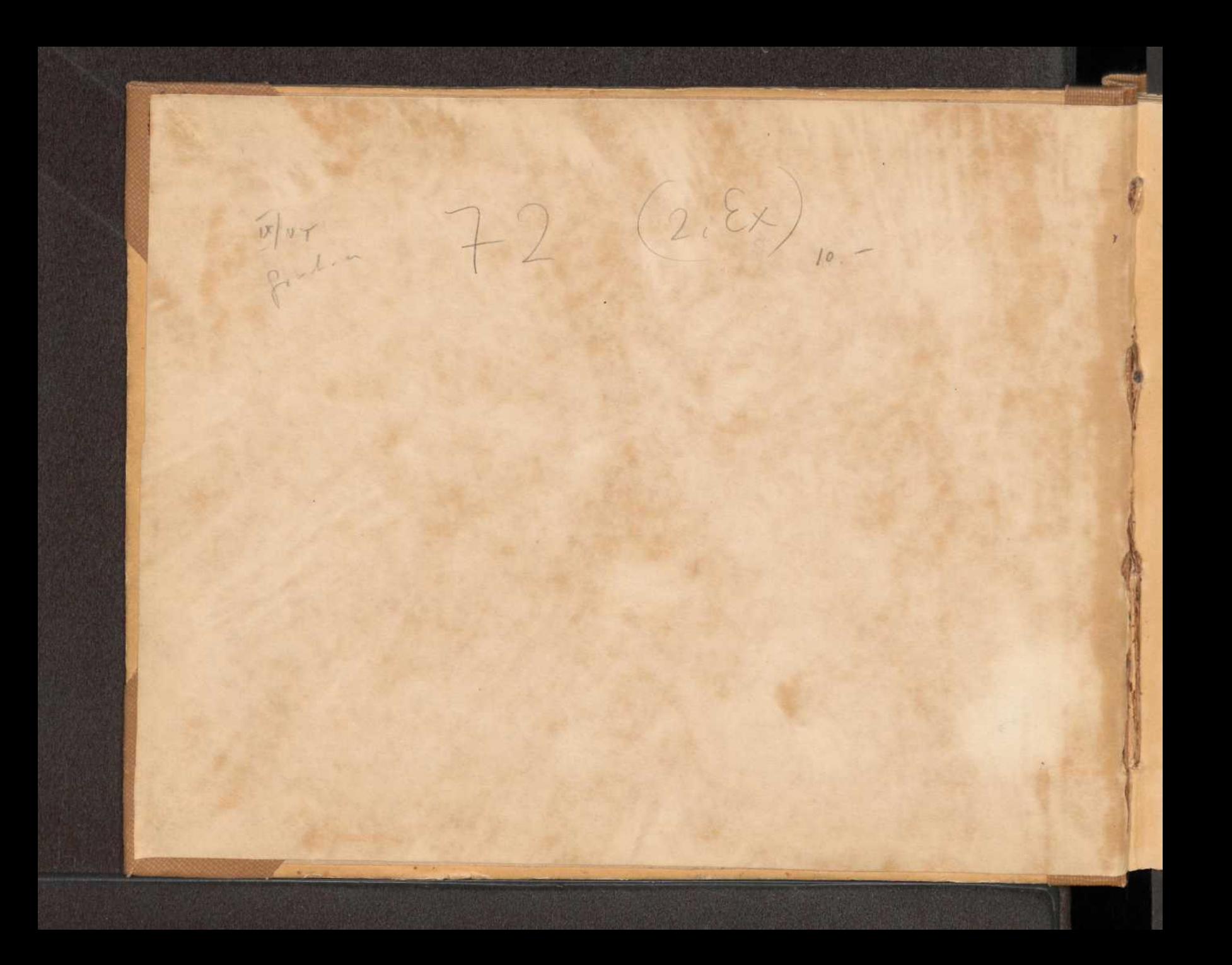

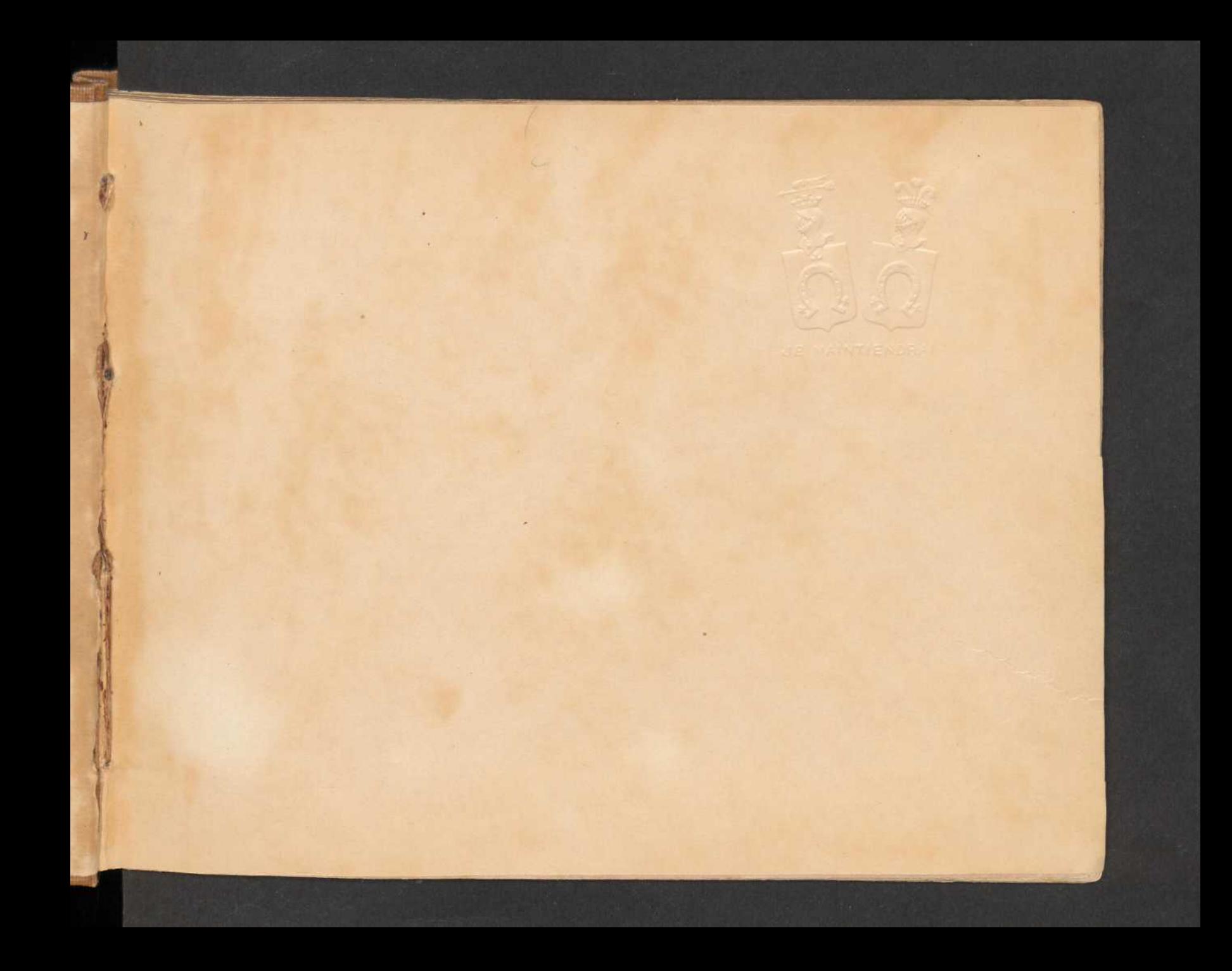

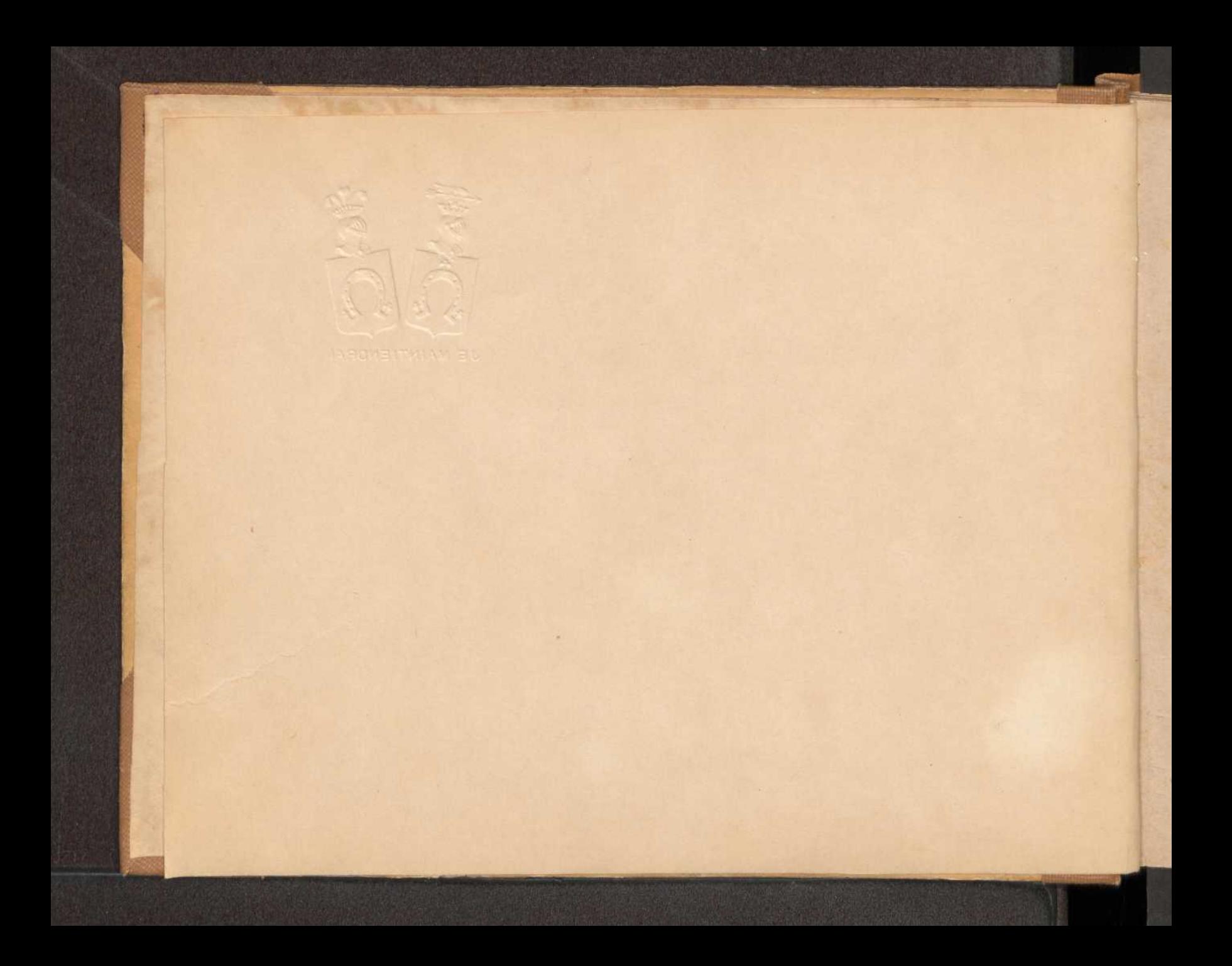

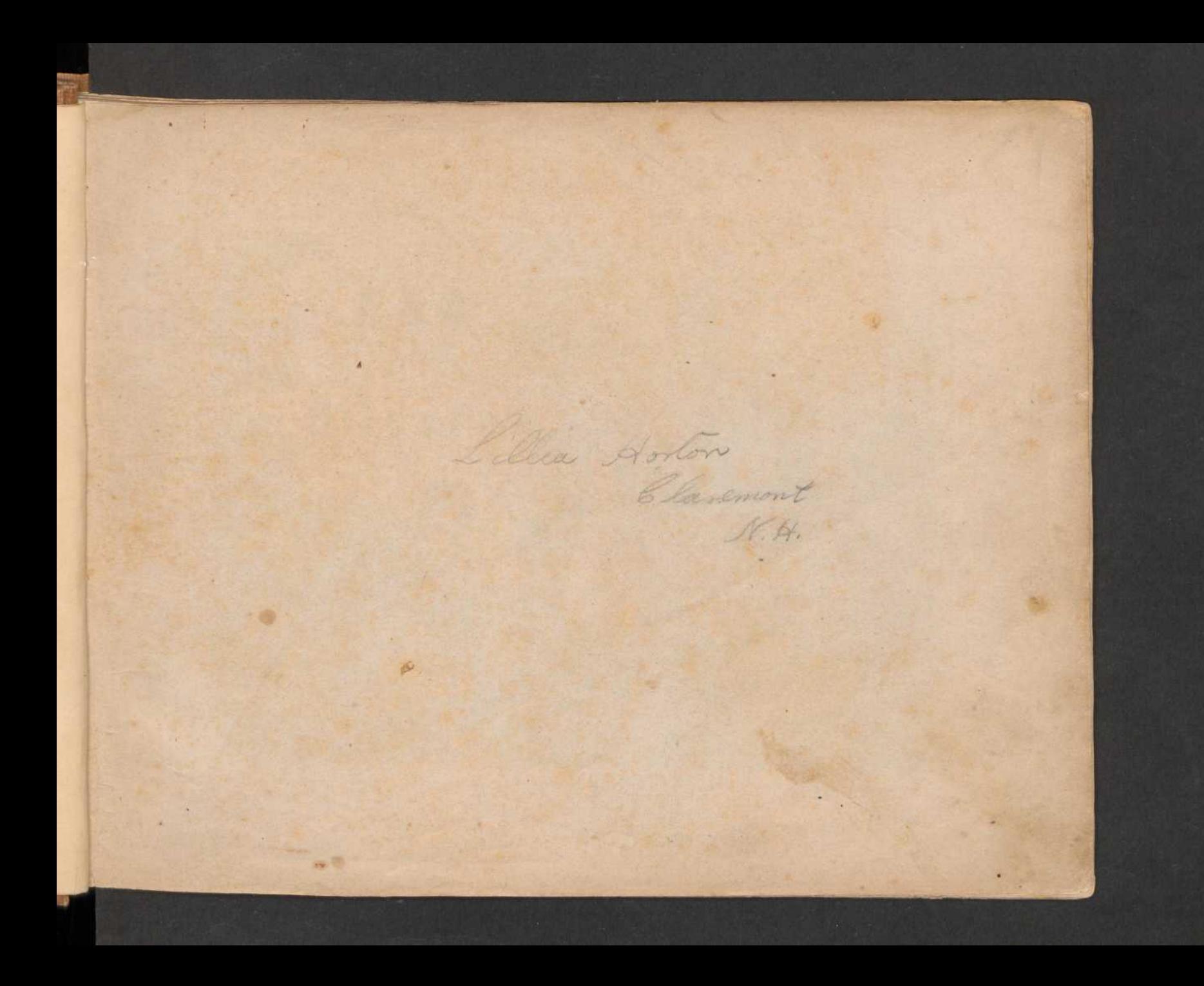

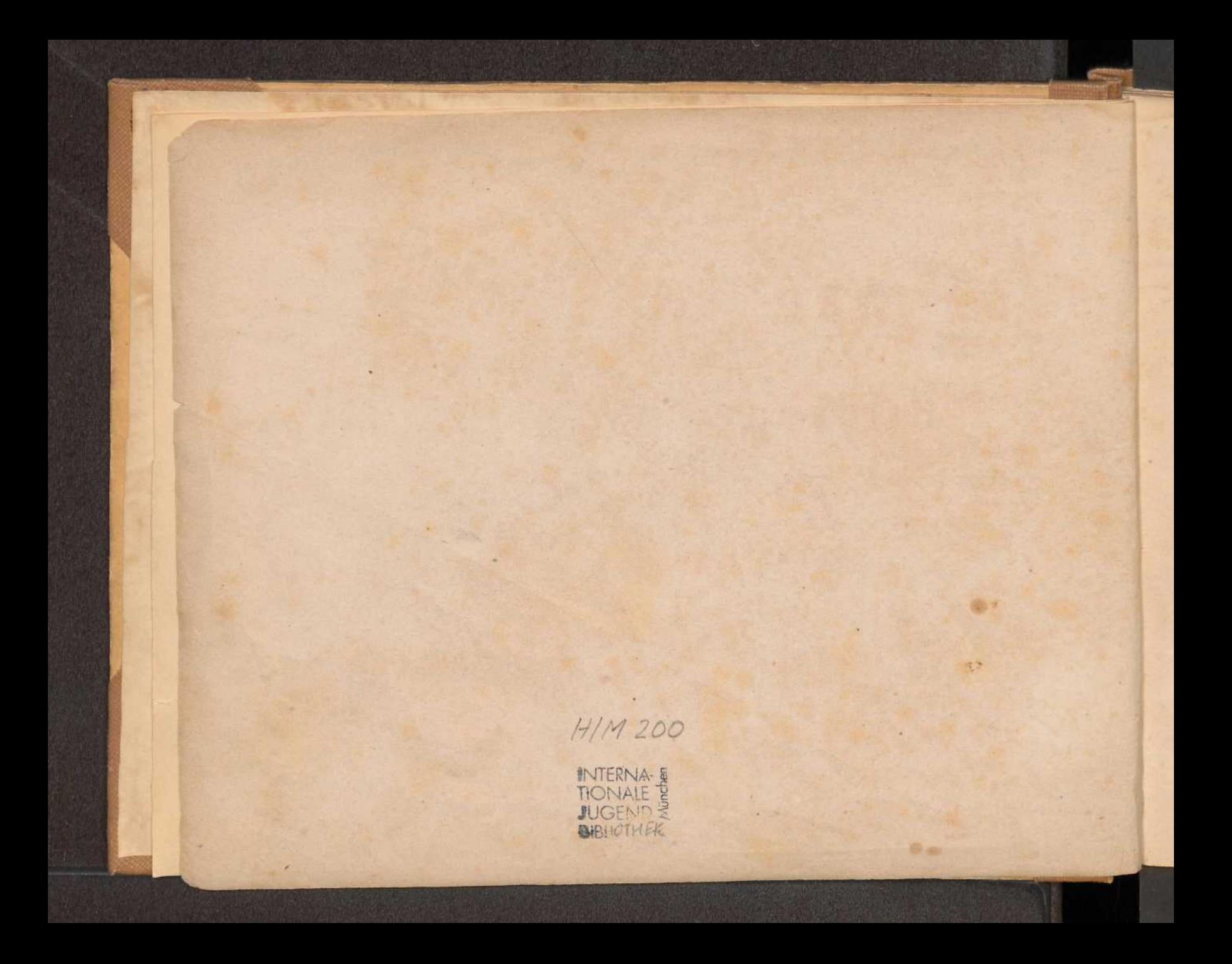

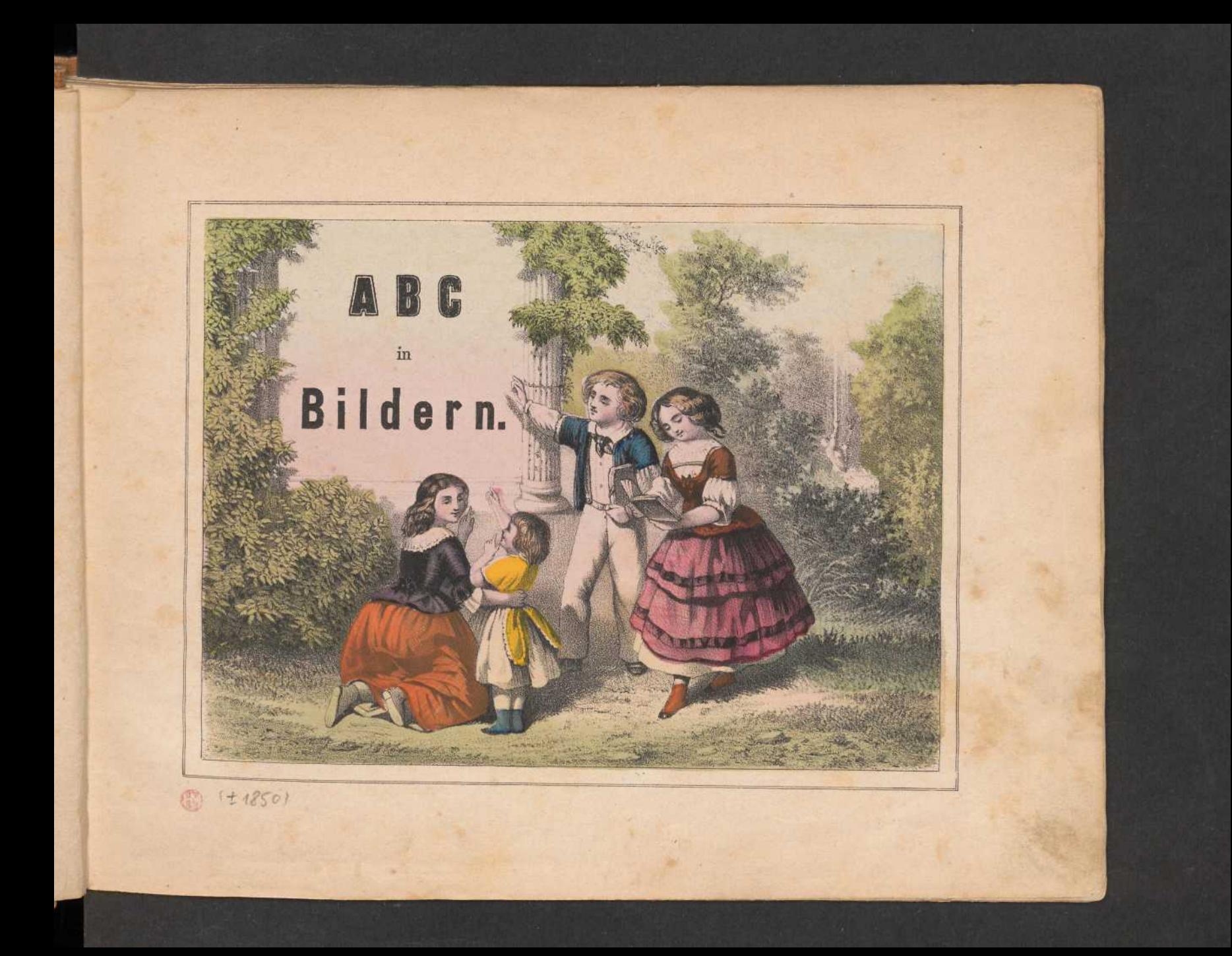

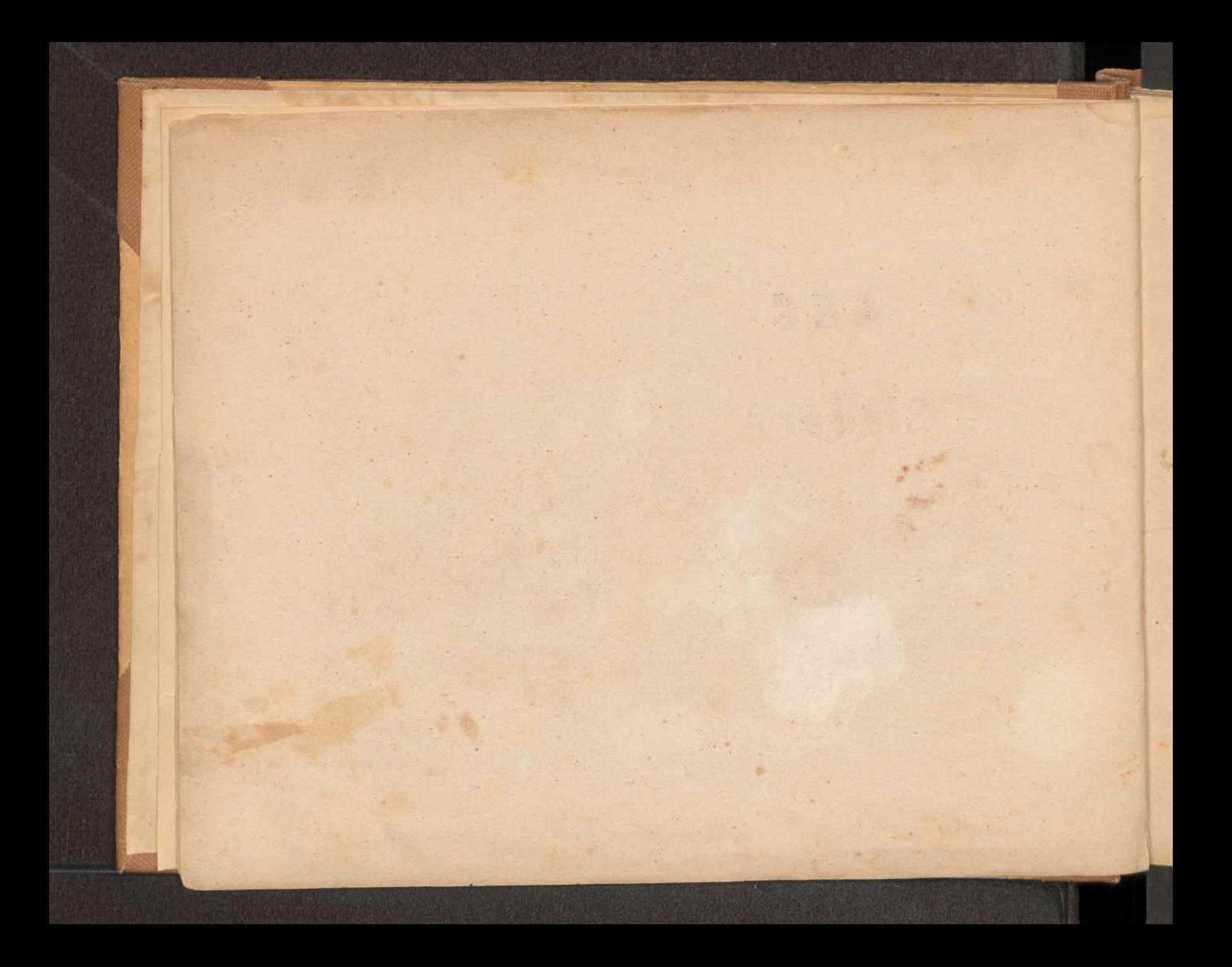

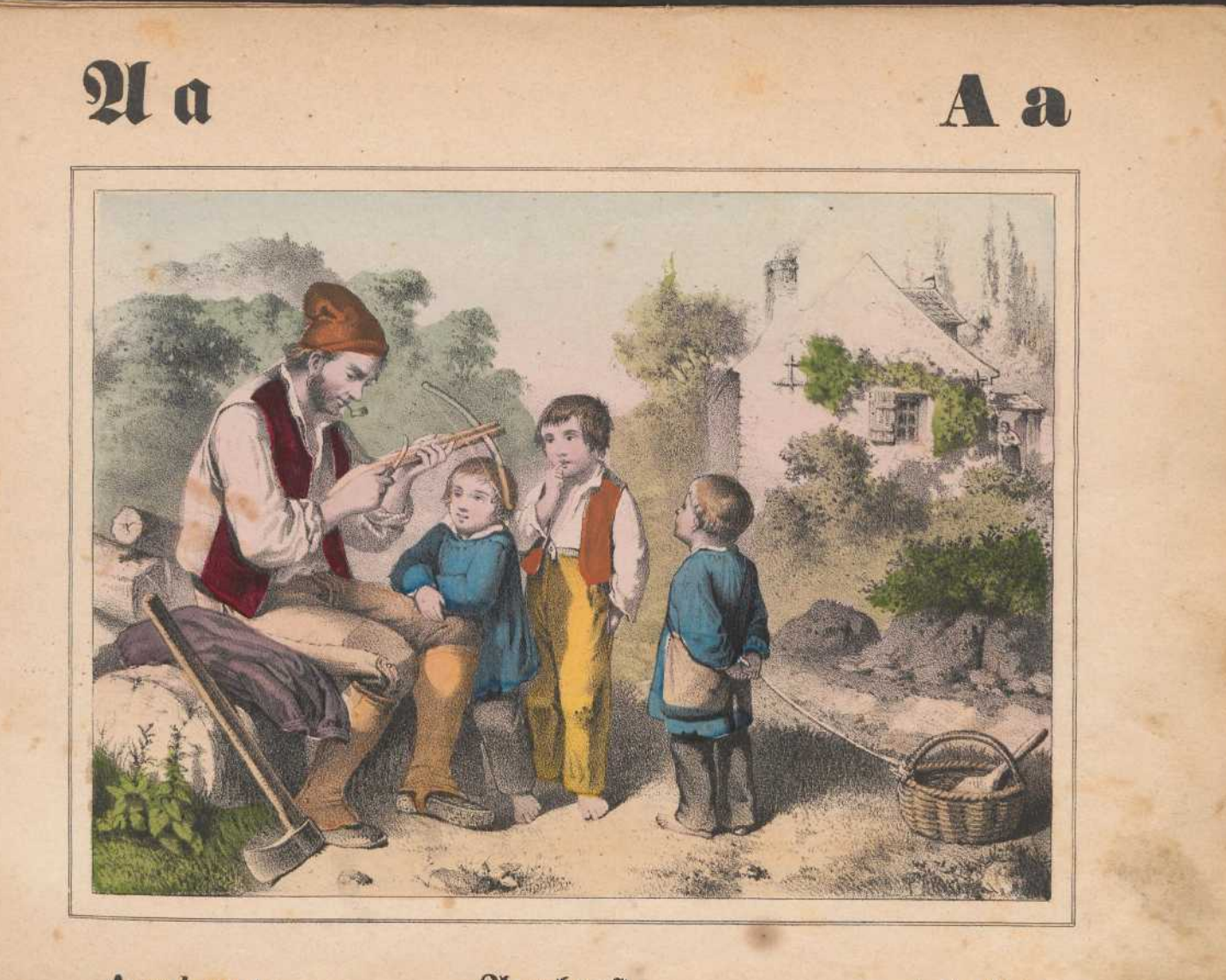

Armborst.

Armbrust.

Arbalète.

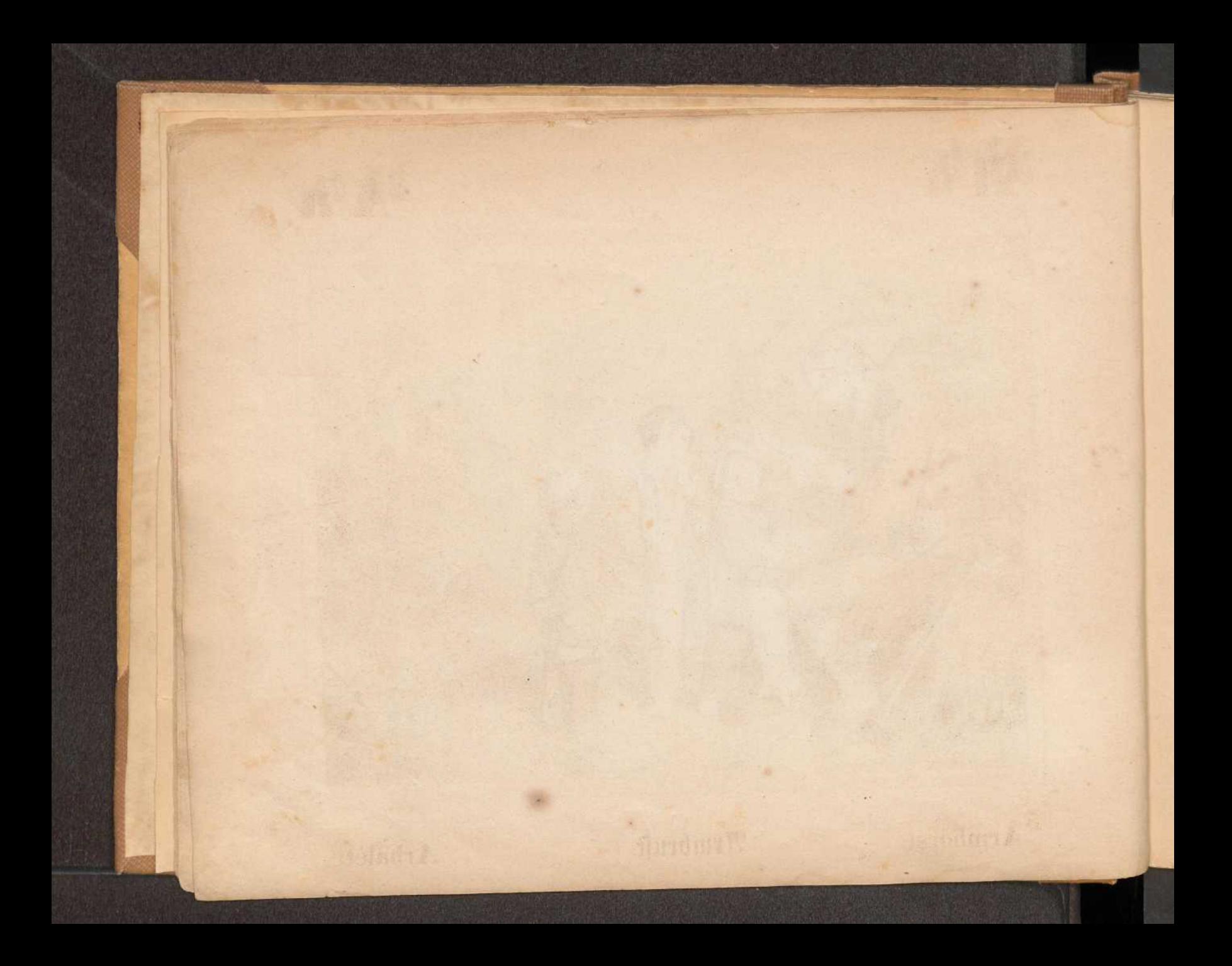

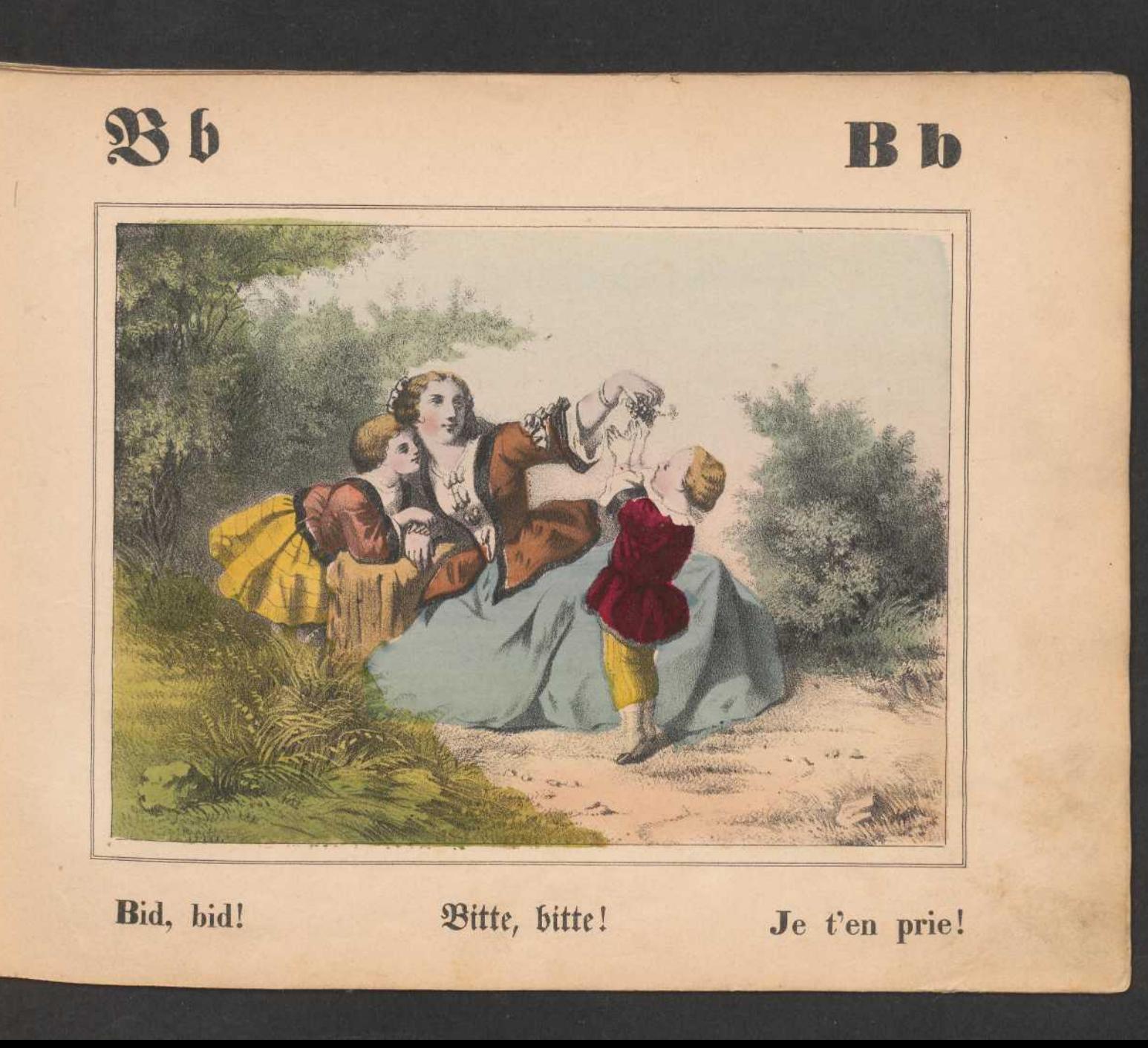

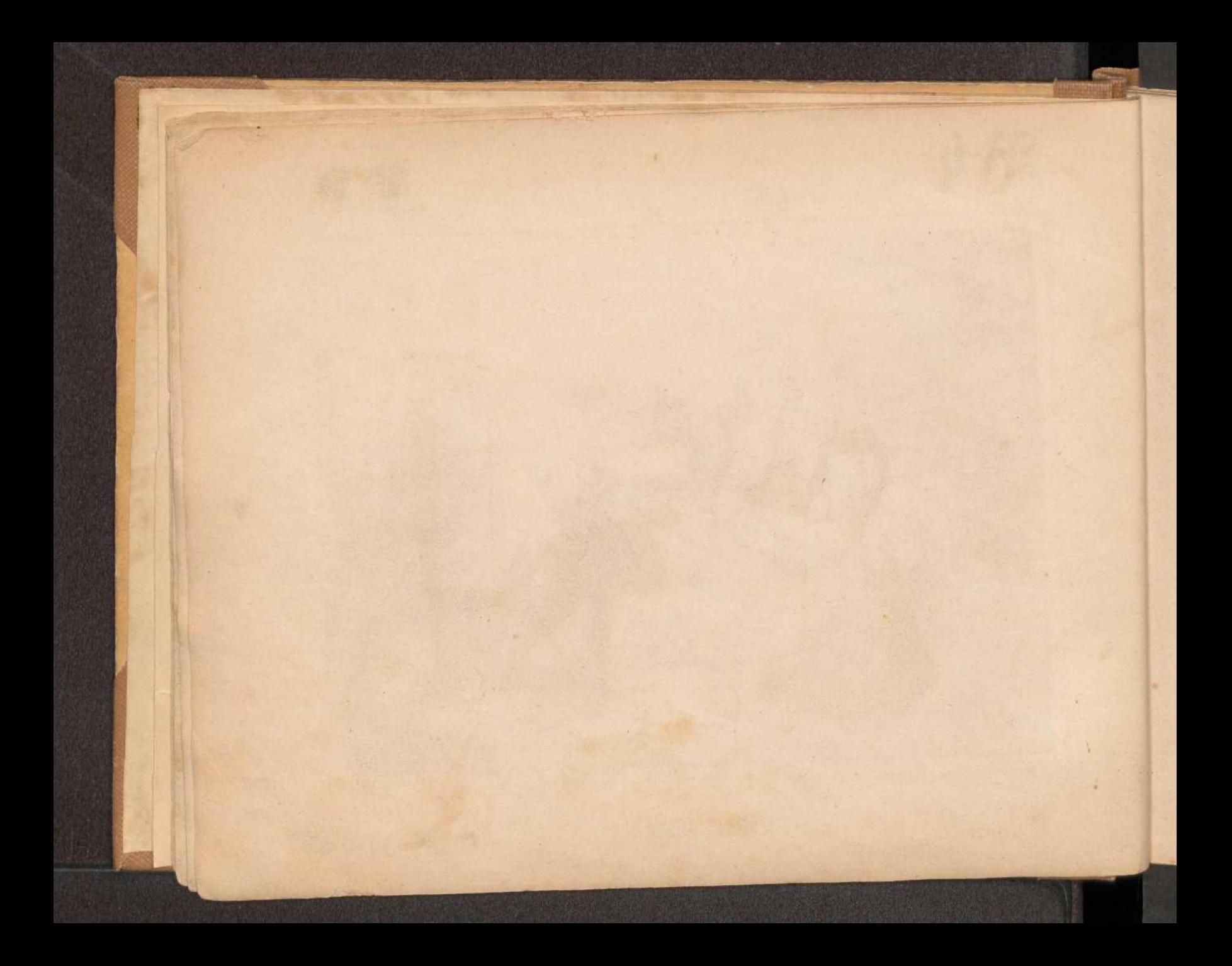

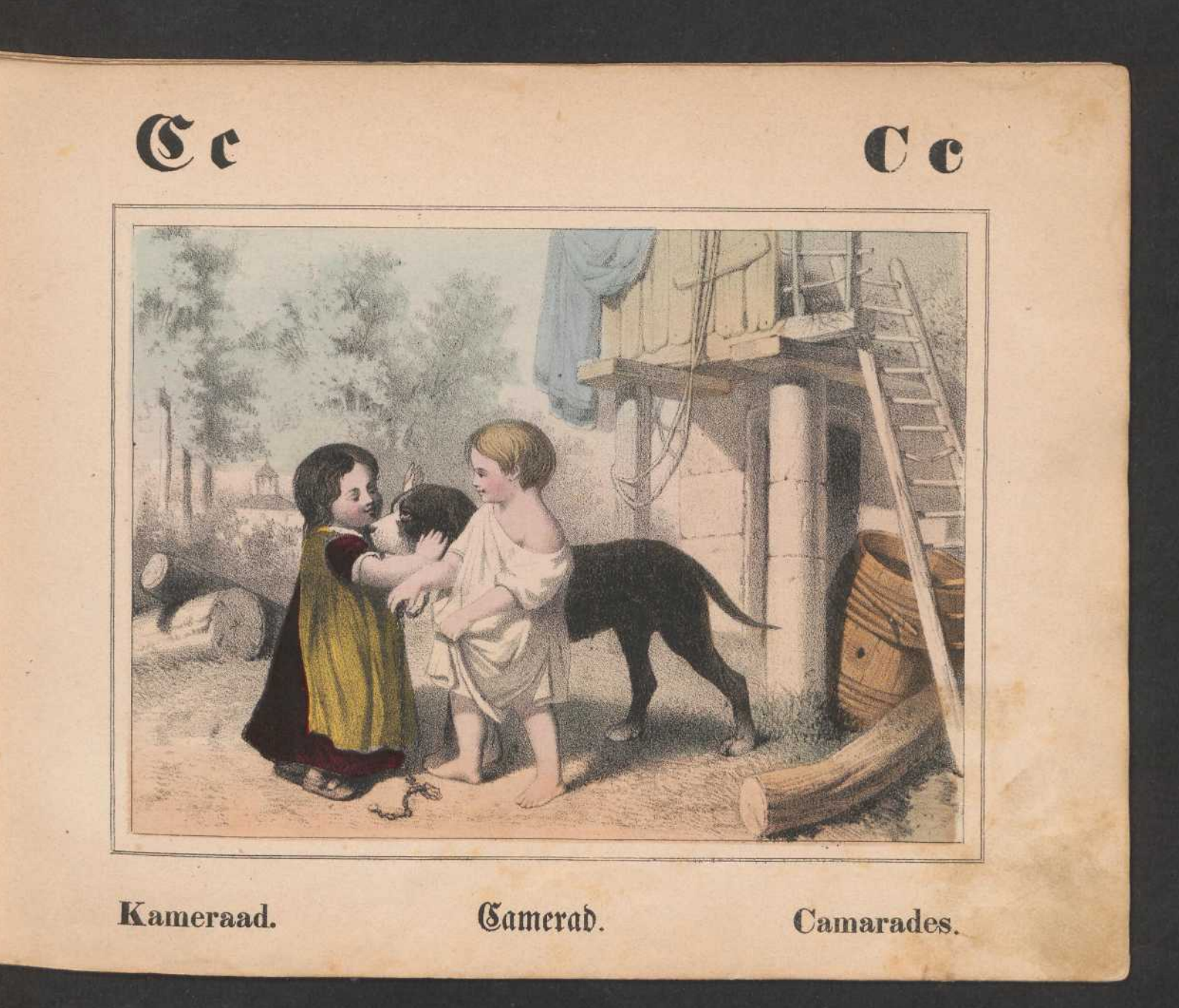

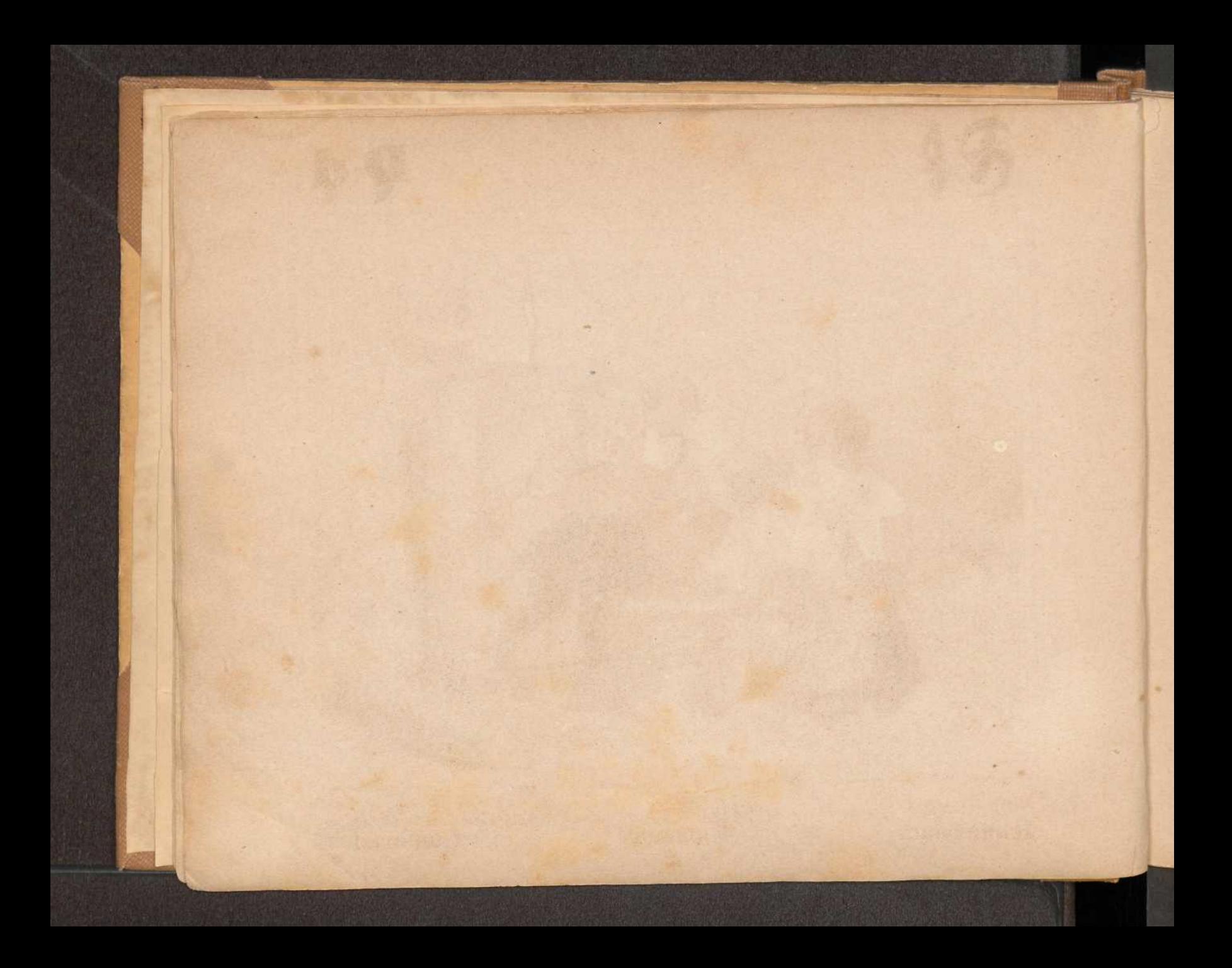

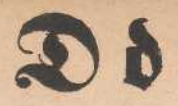

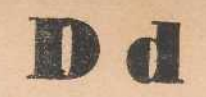

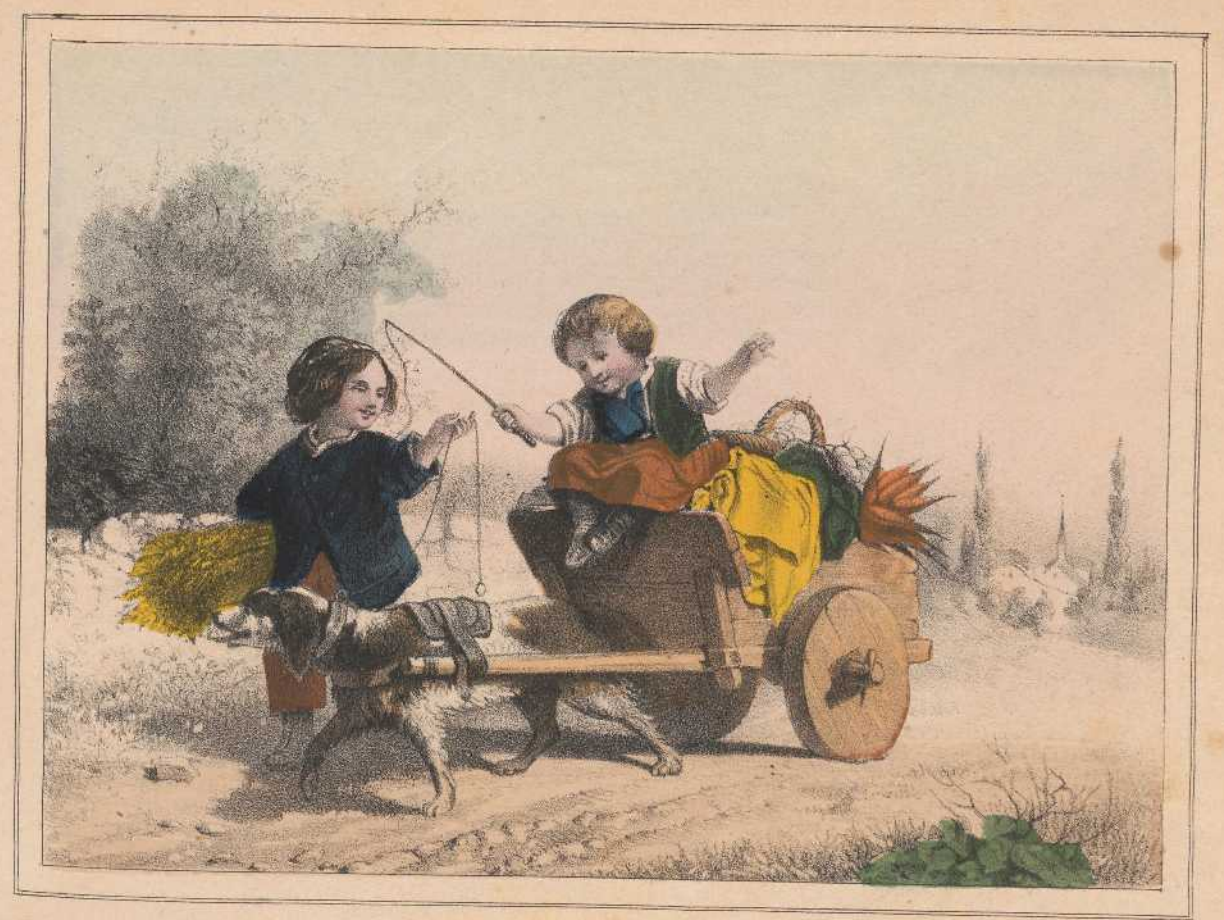

Dorpsjeugd.

Dorfjugend. Enfants du village.

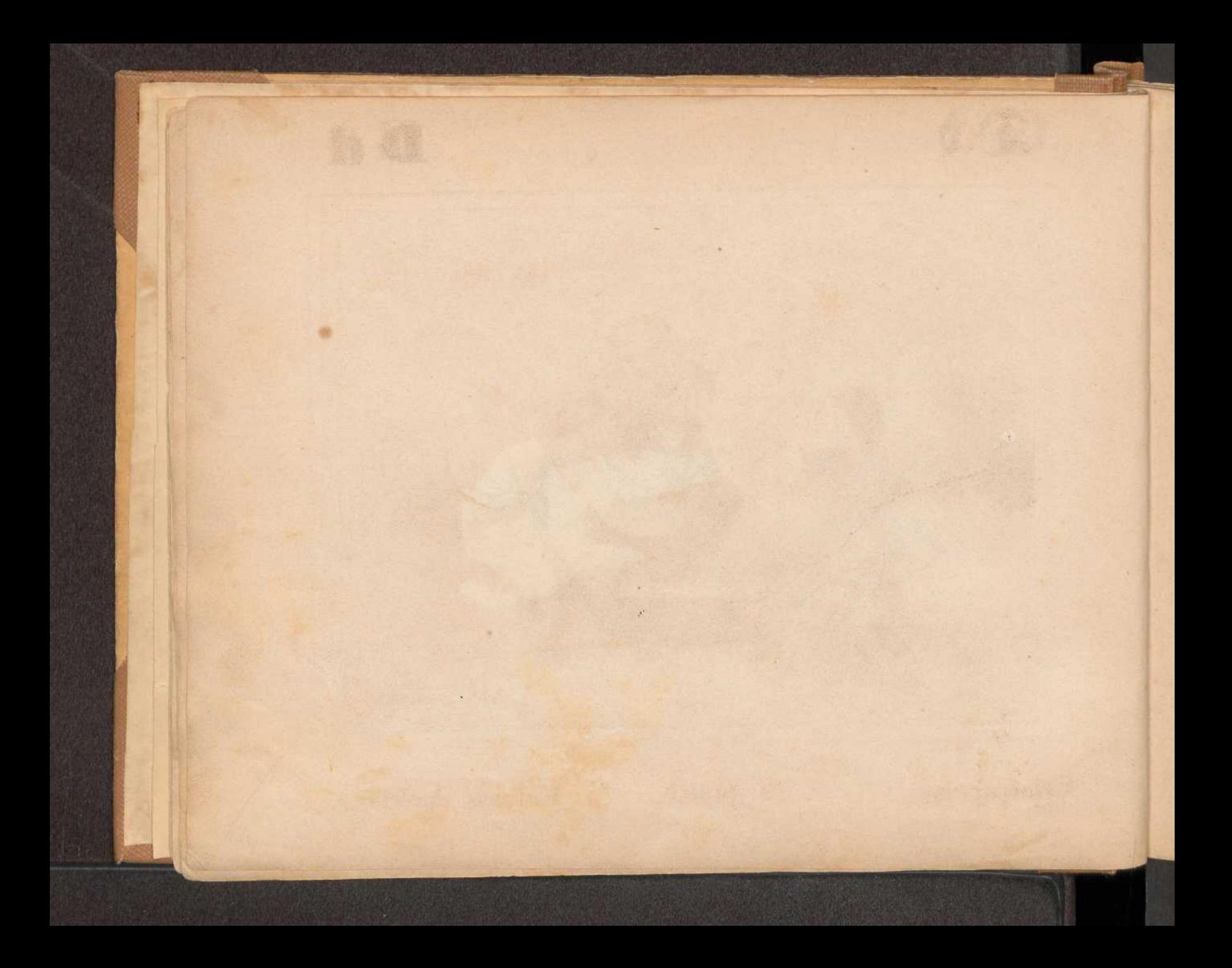

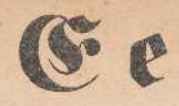

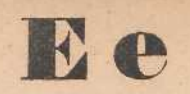

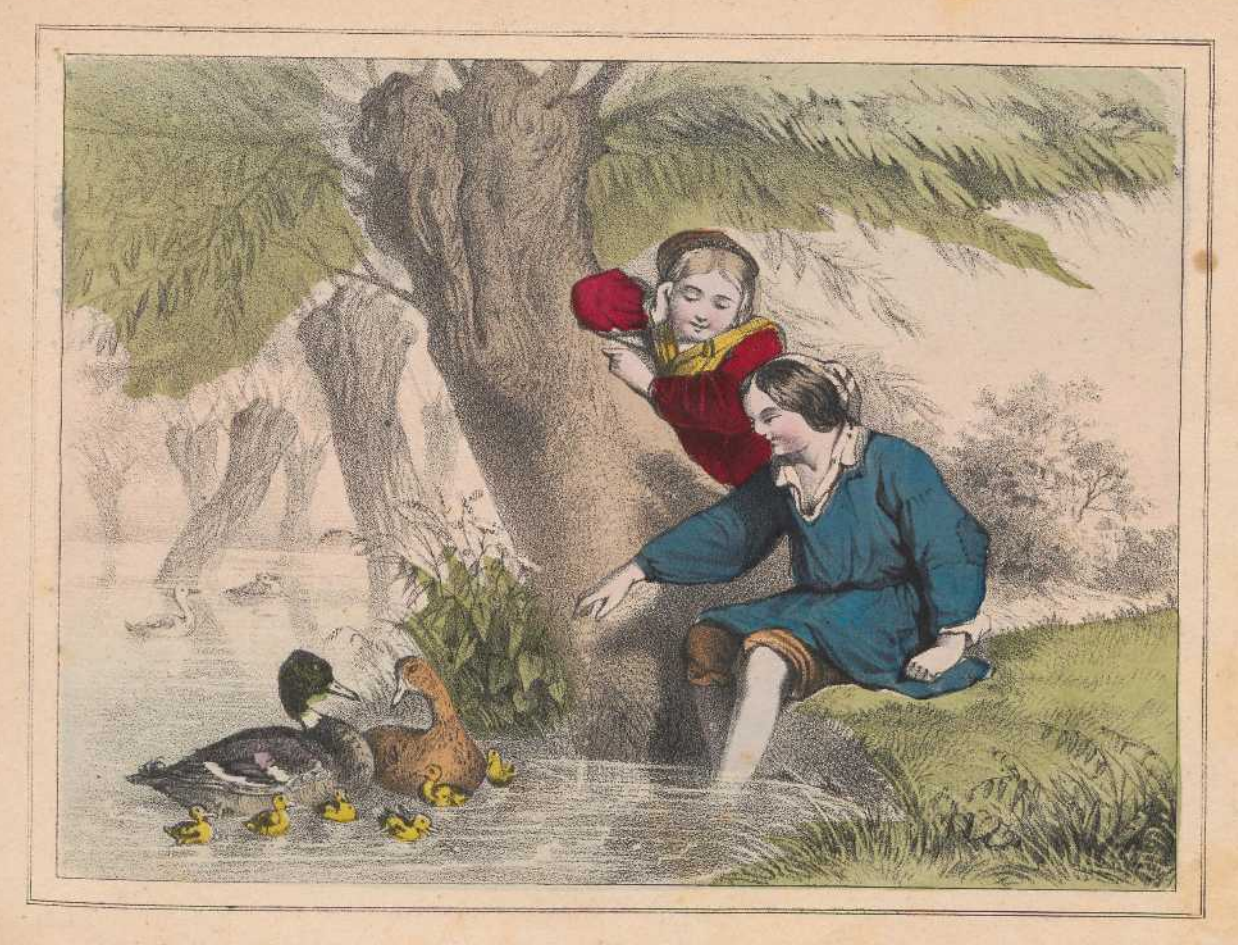

Eendvogels.

Enten.

Canards.

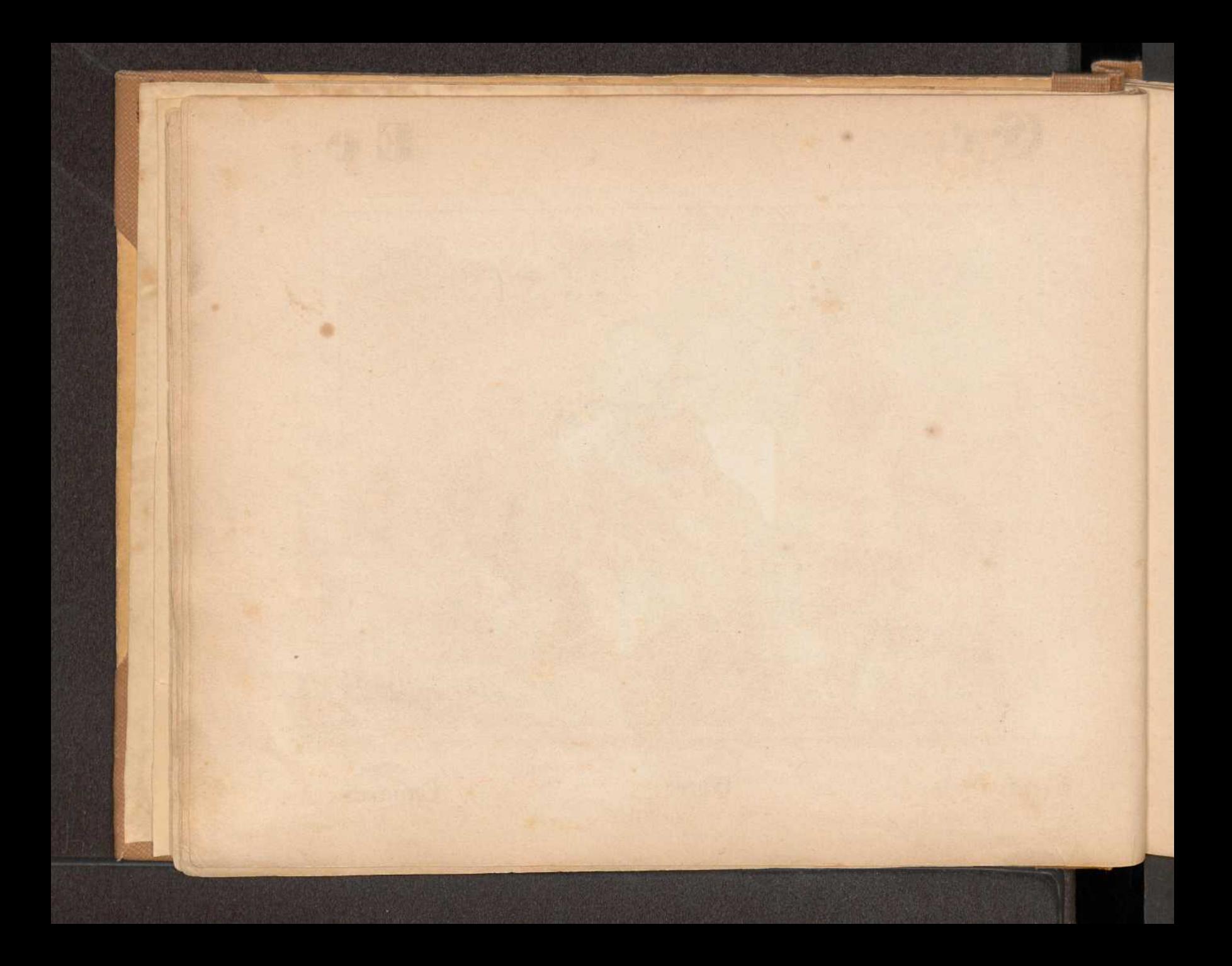

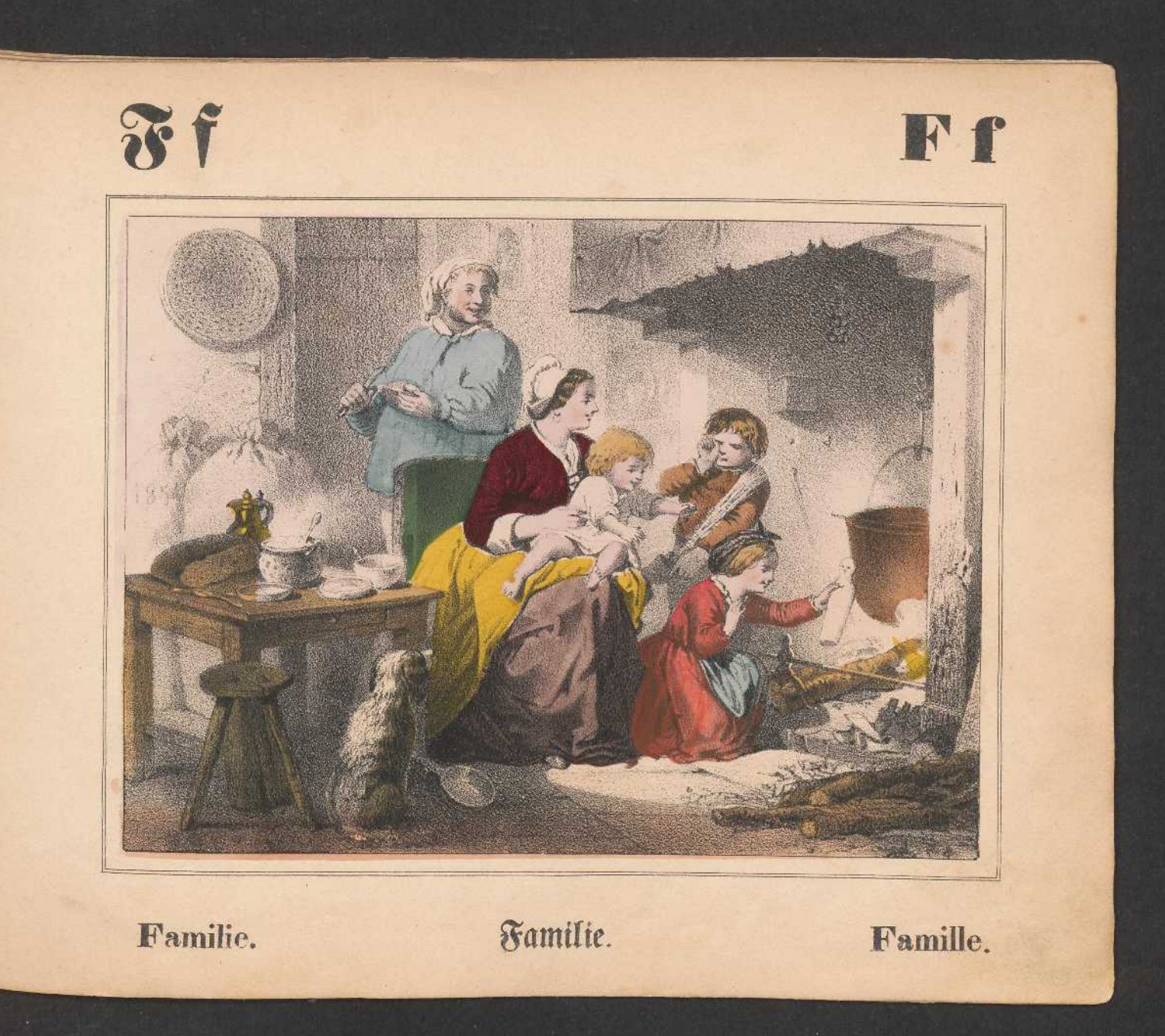

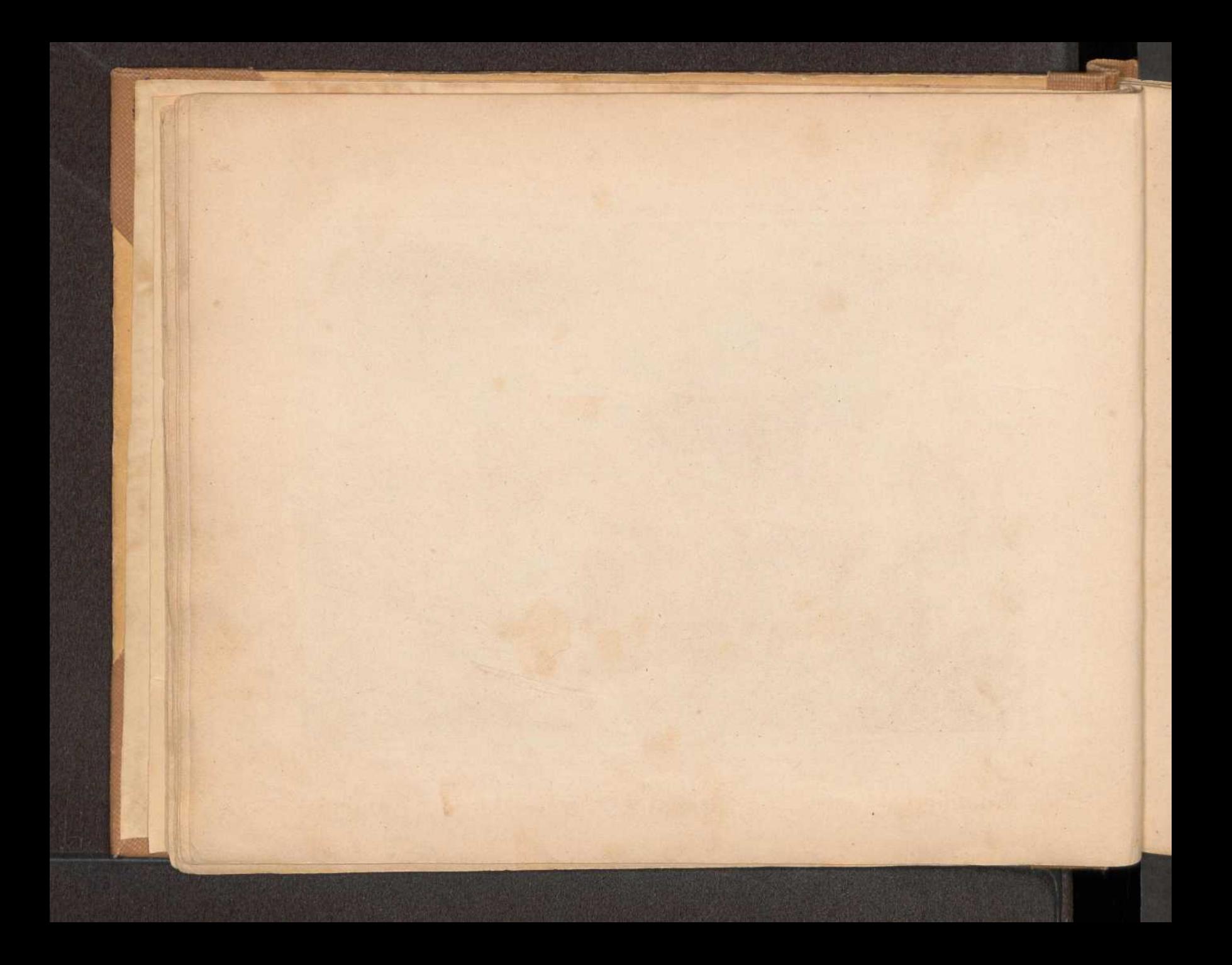

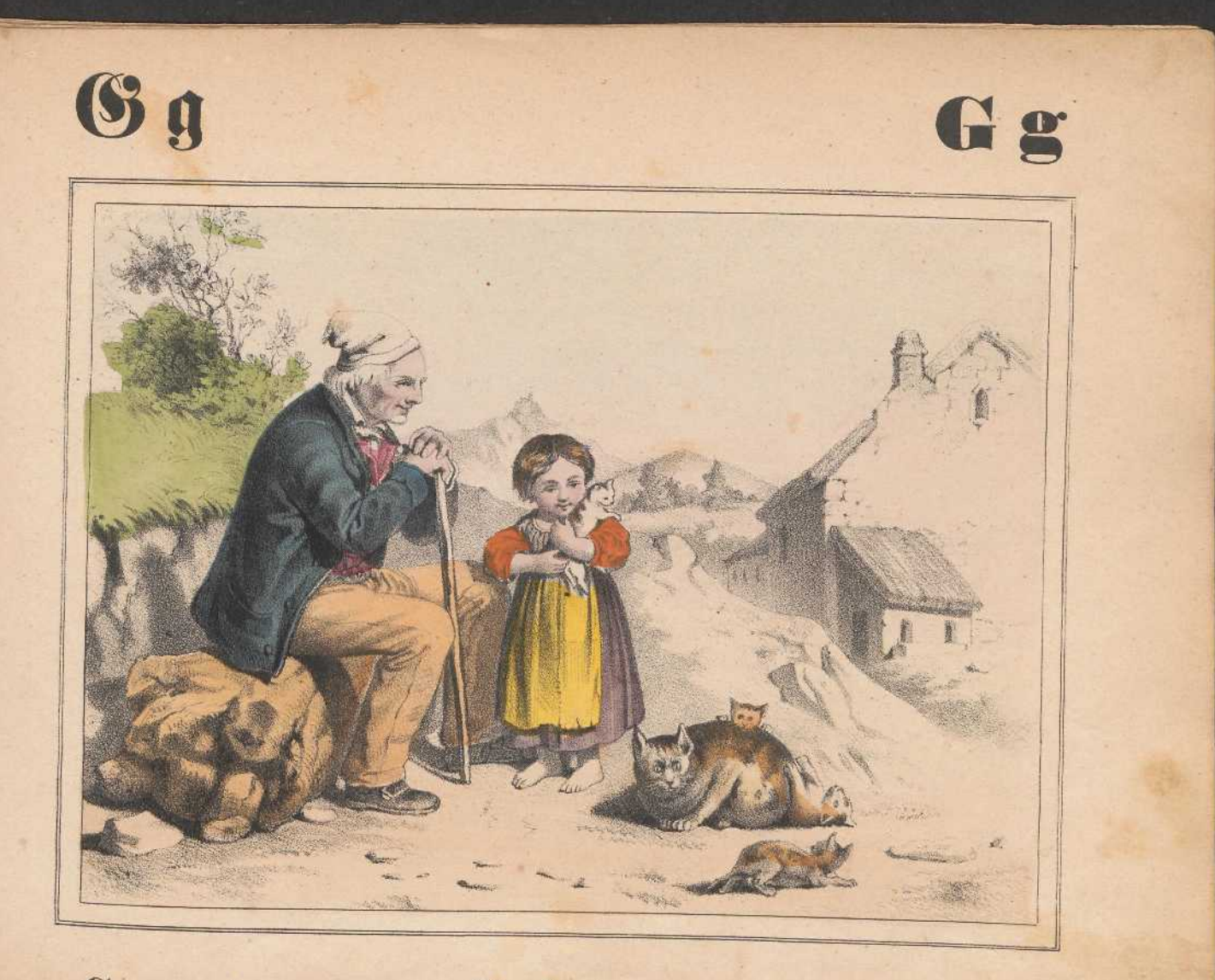

Grootvader.

Großvater.

Grand-père.

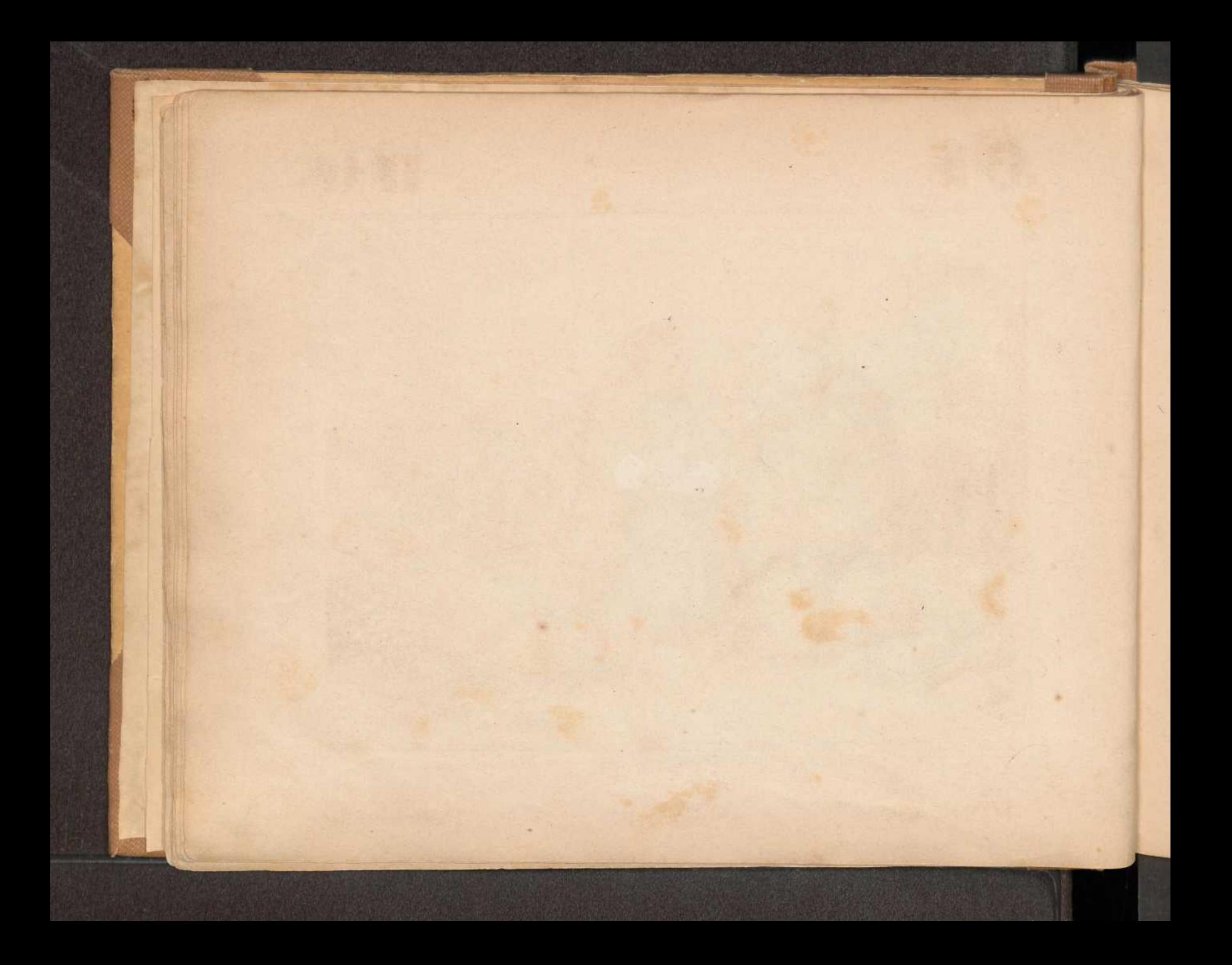

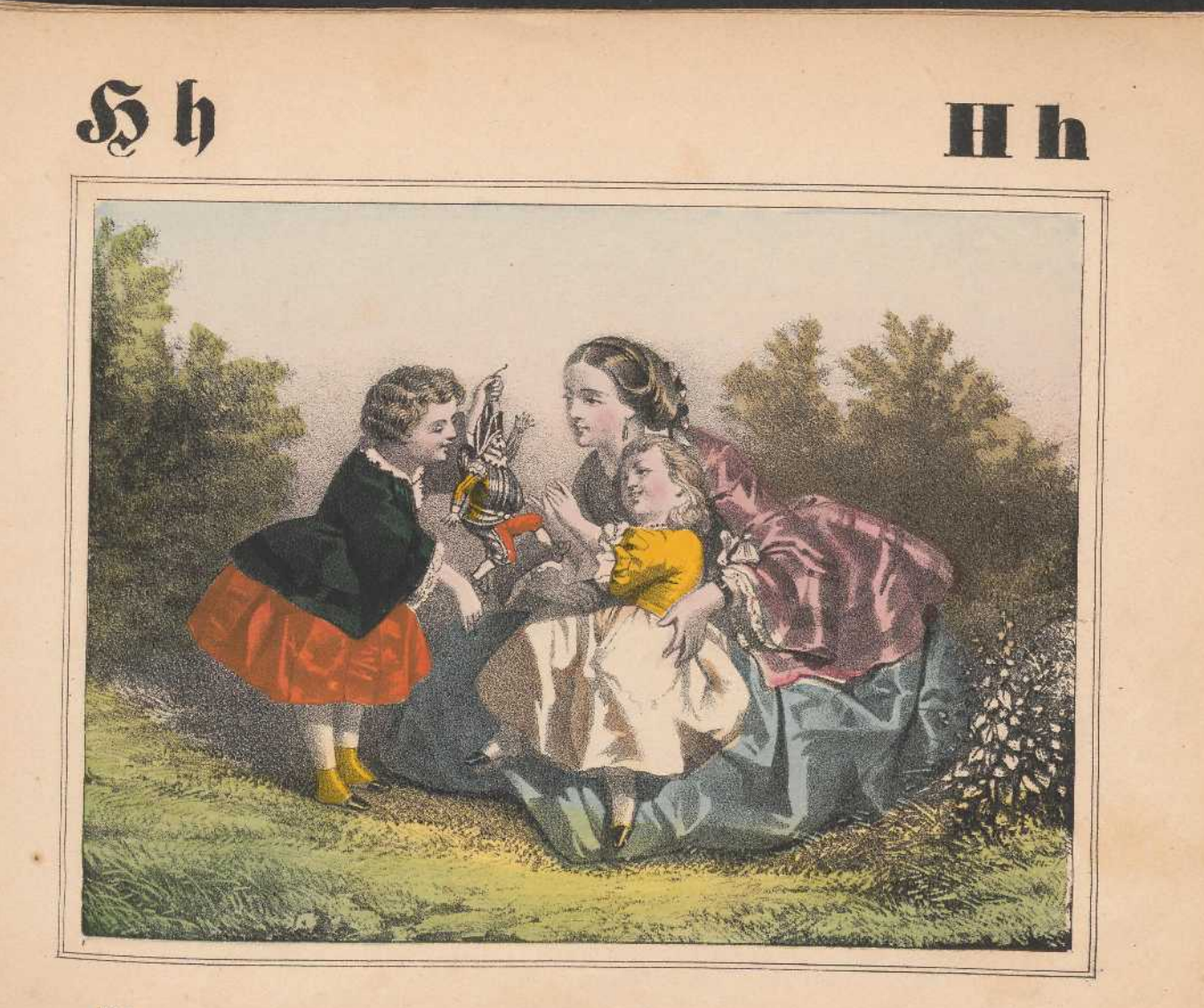

Hansworst.

Hanswurft.

Polichinelle.

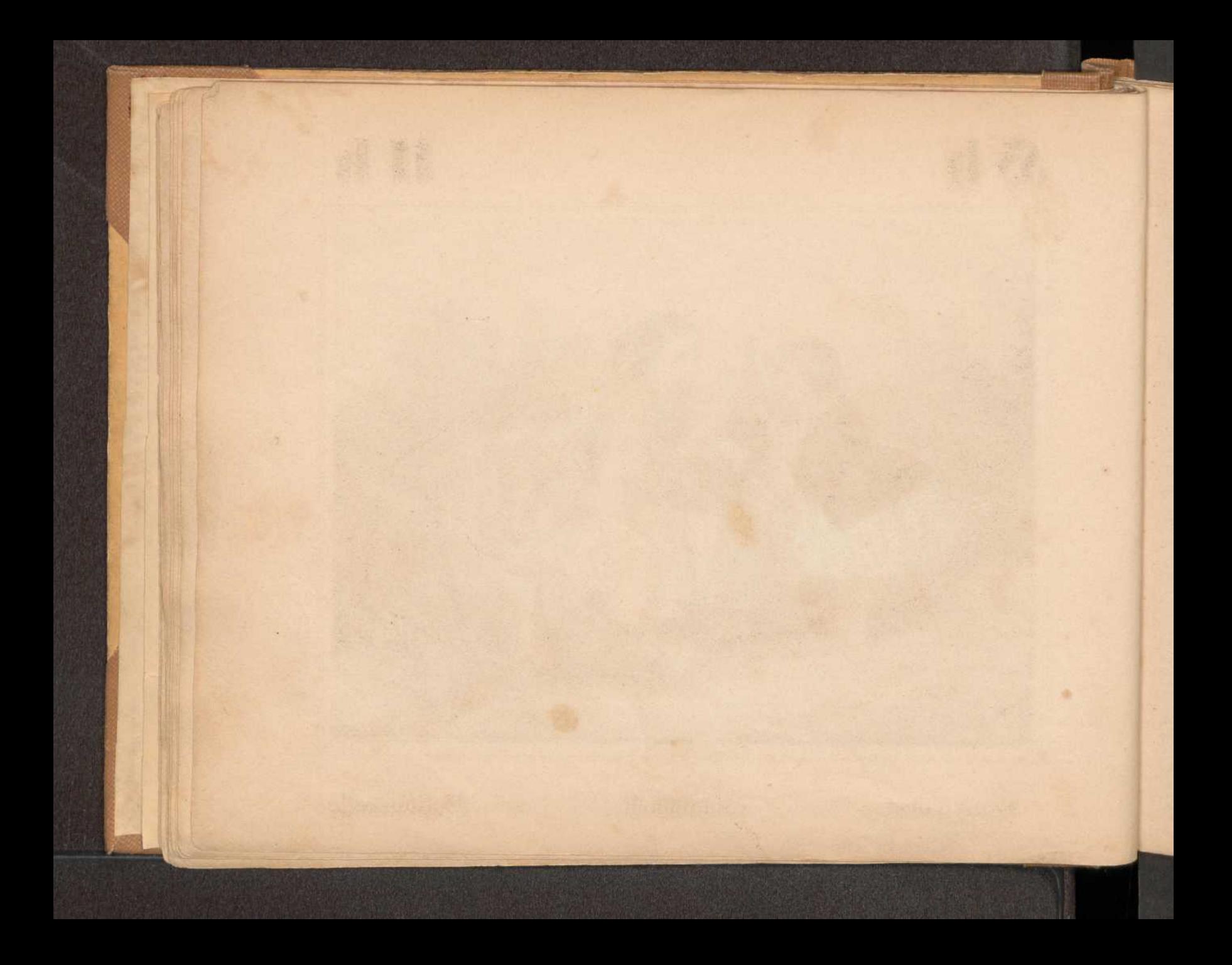

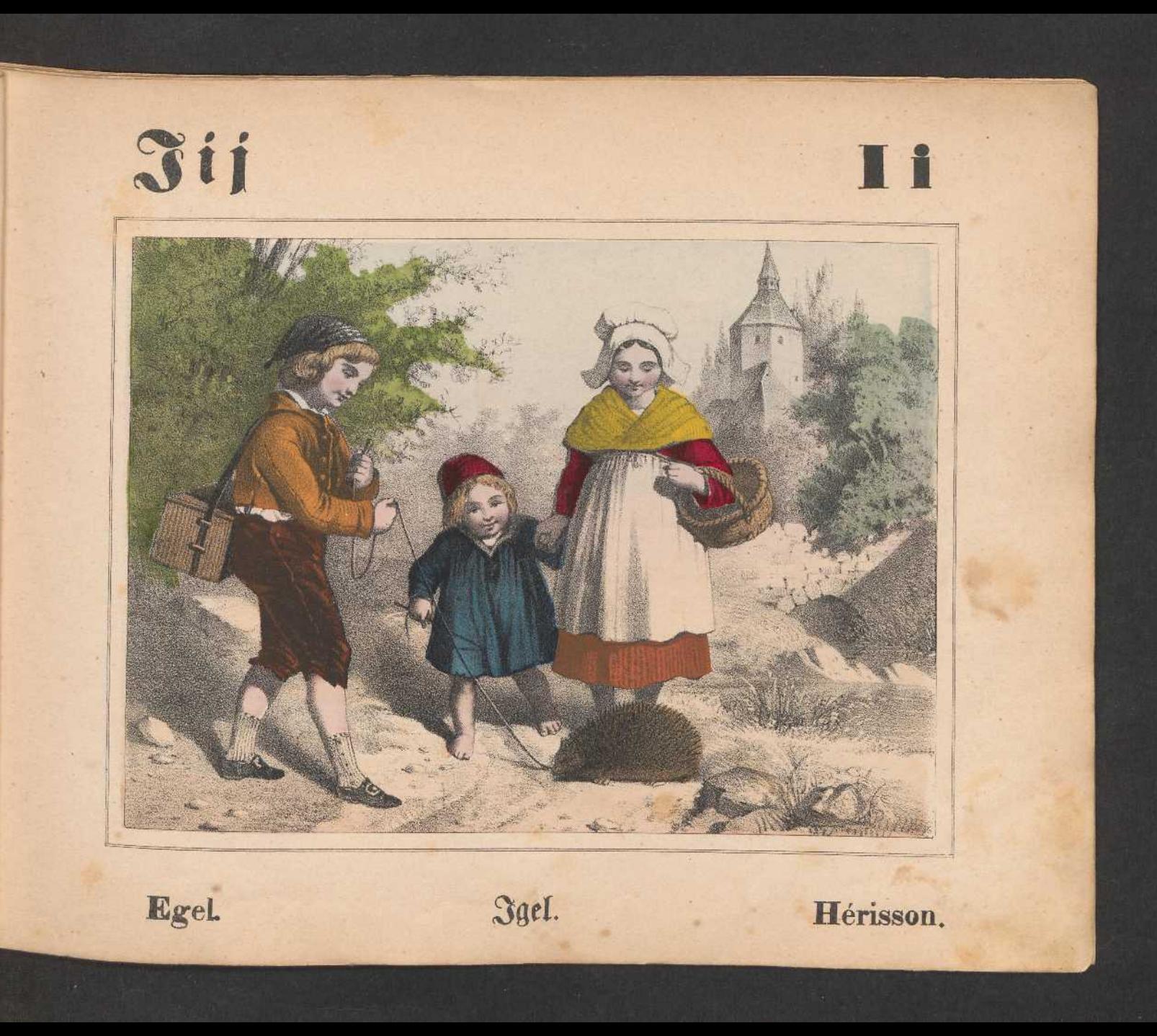

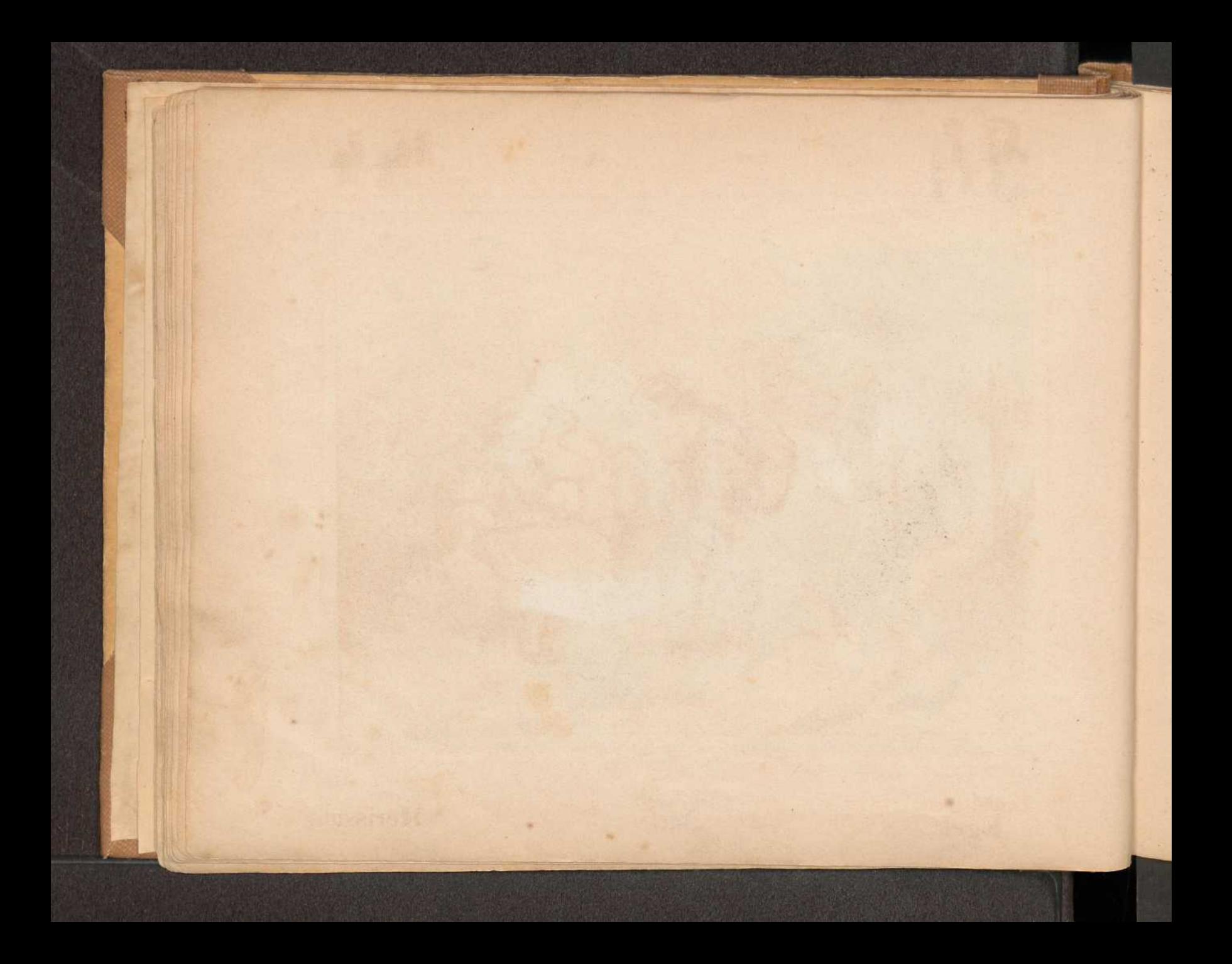

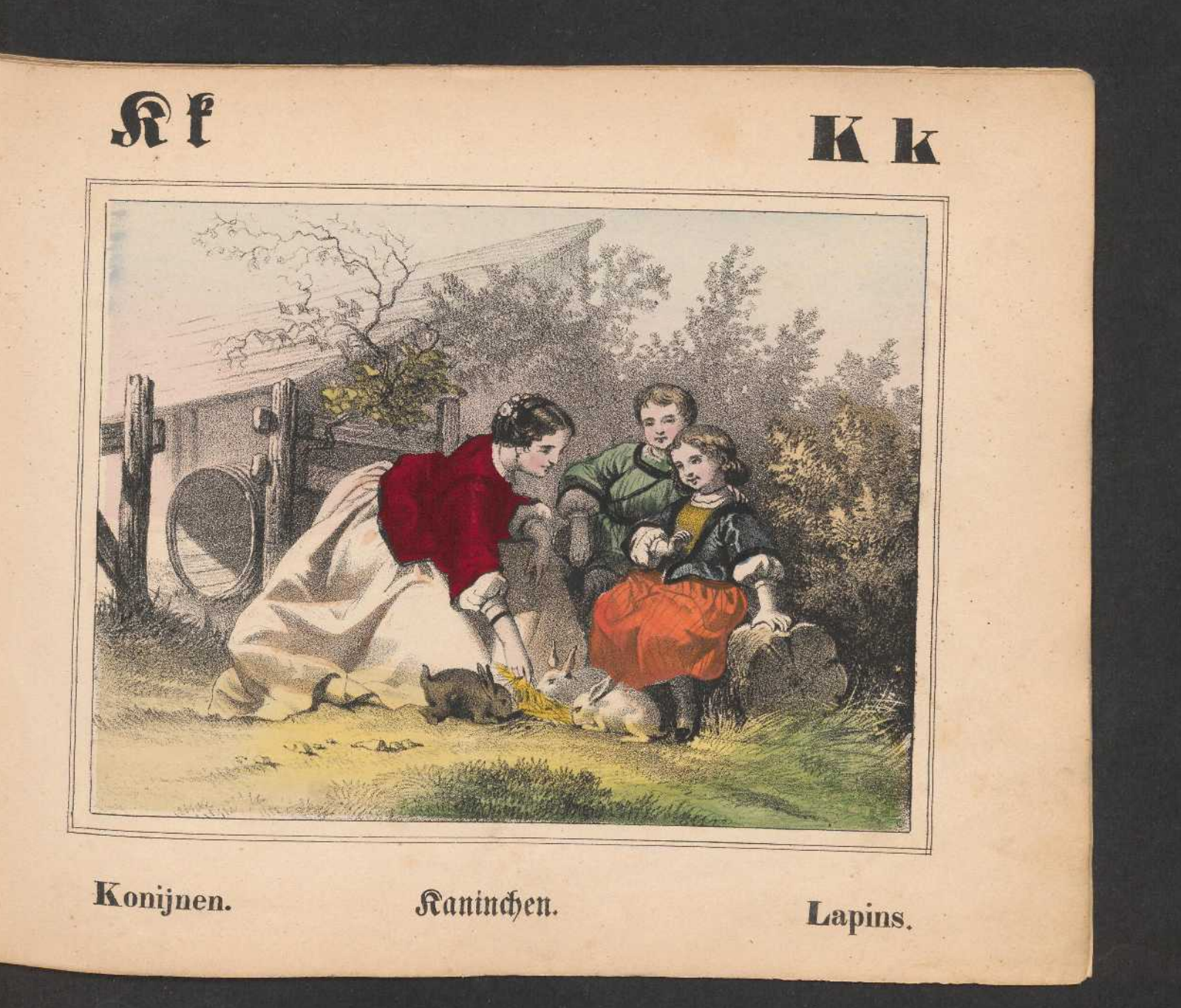

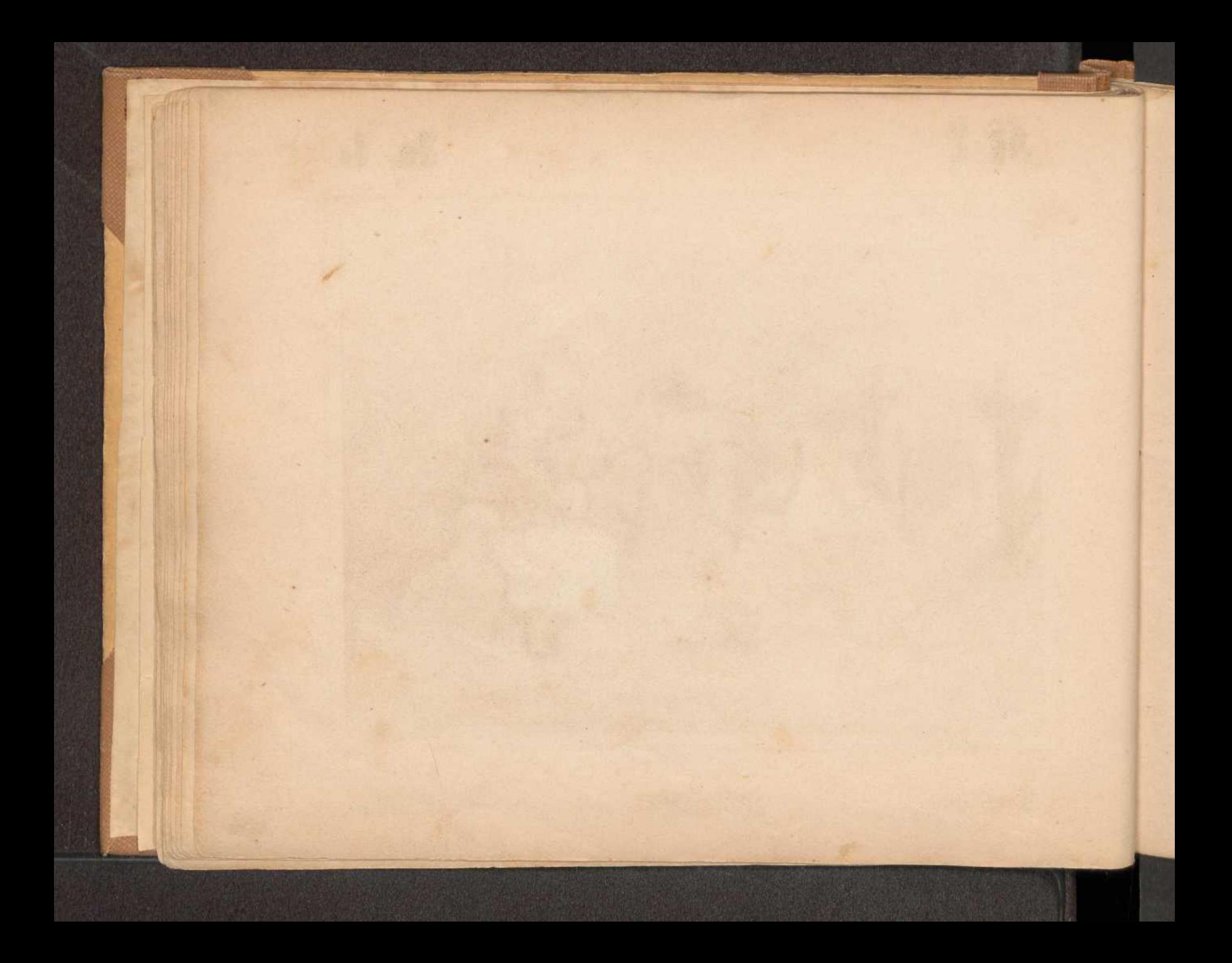

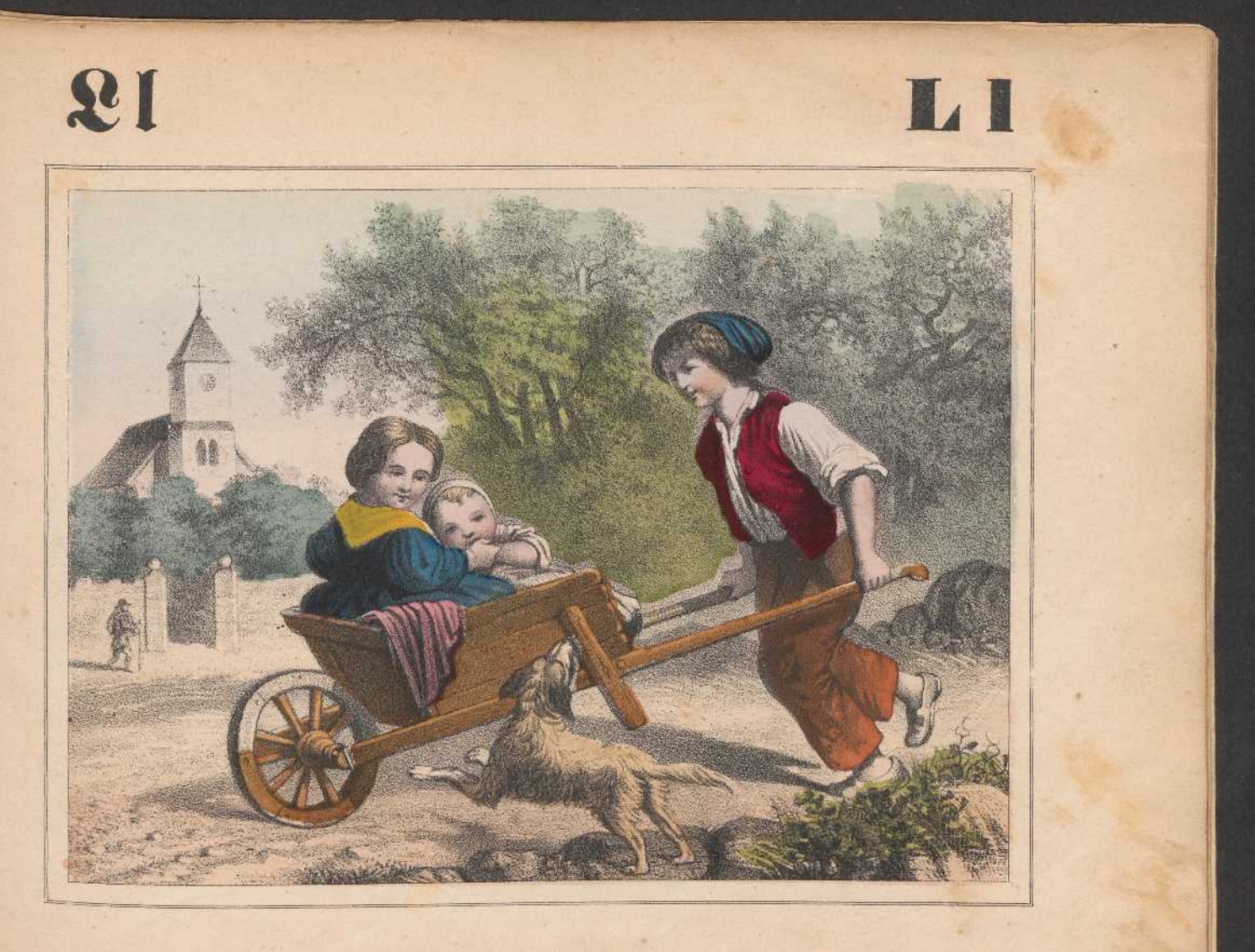

Pleiziertogtje.

Lustfahrt.

Promenade.

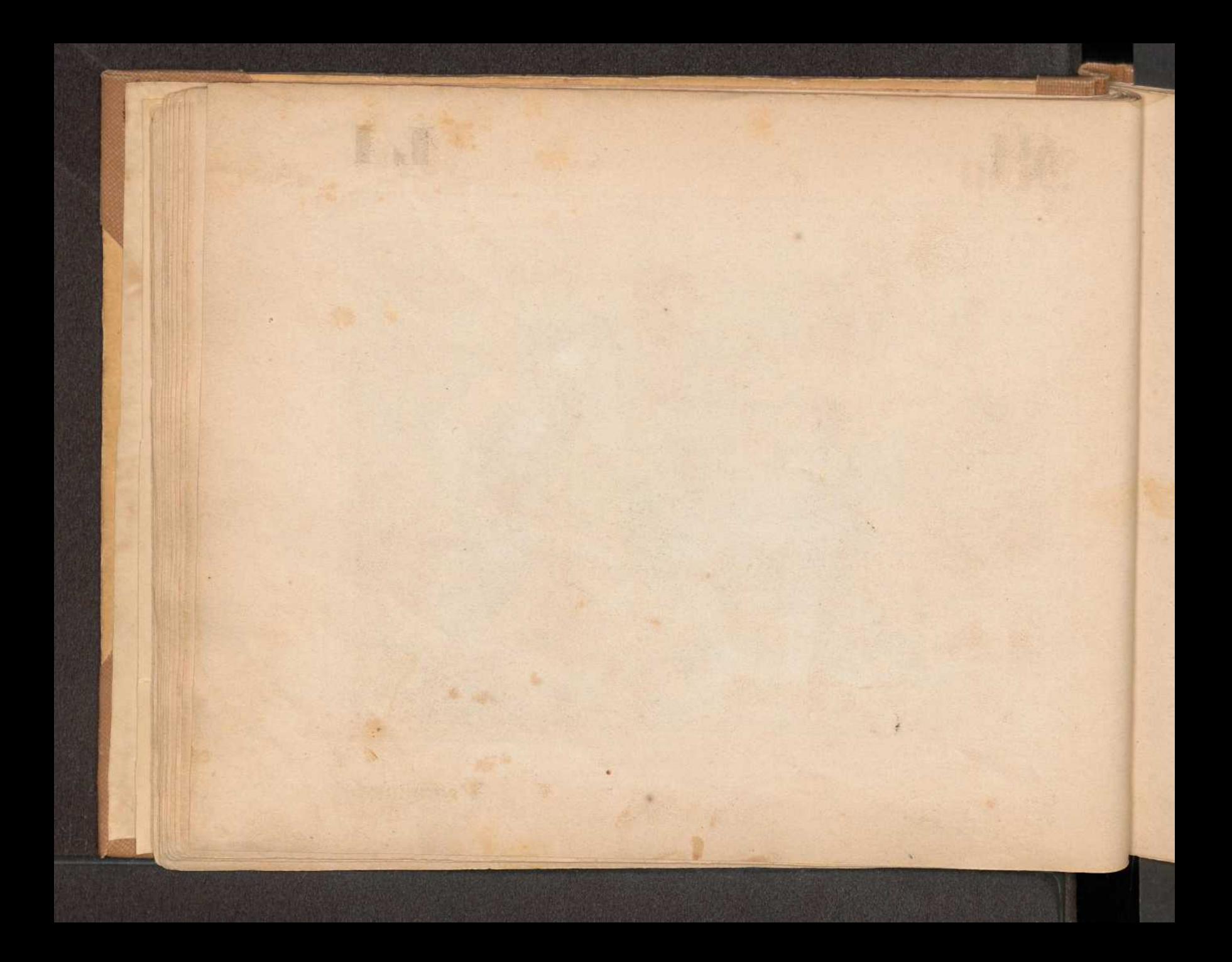

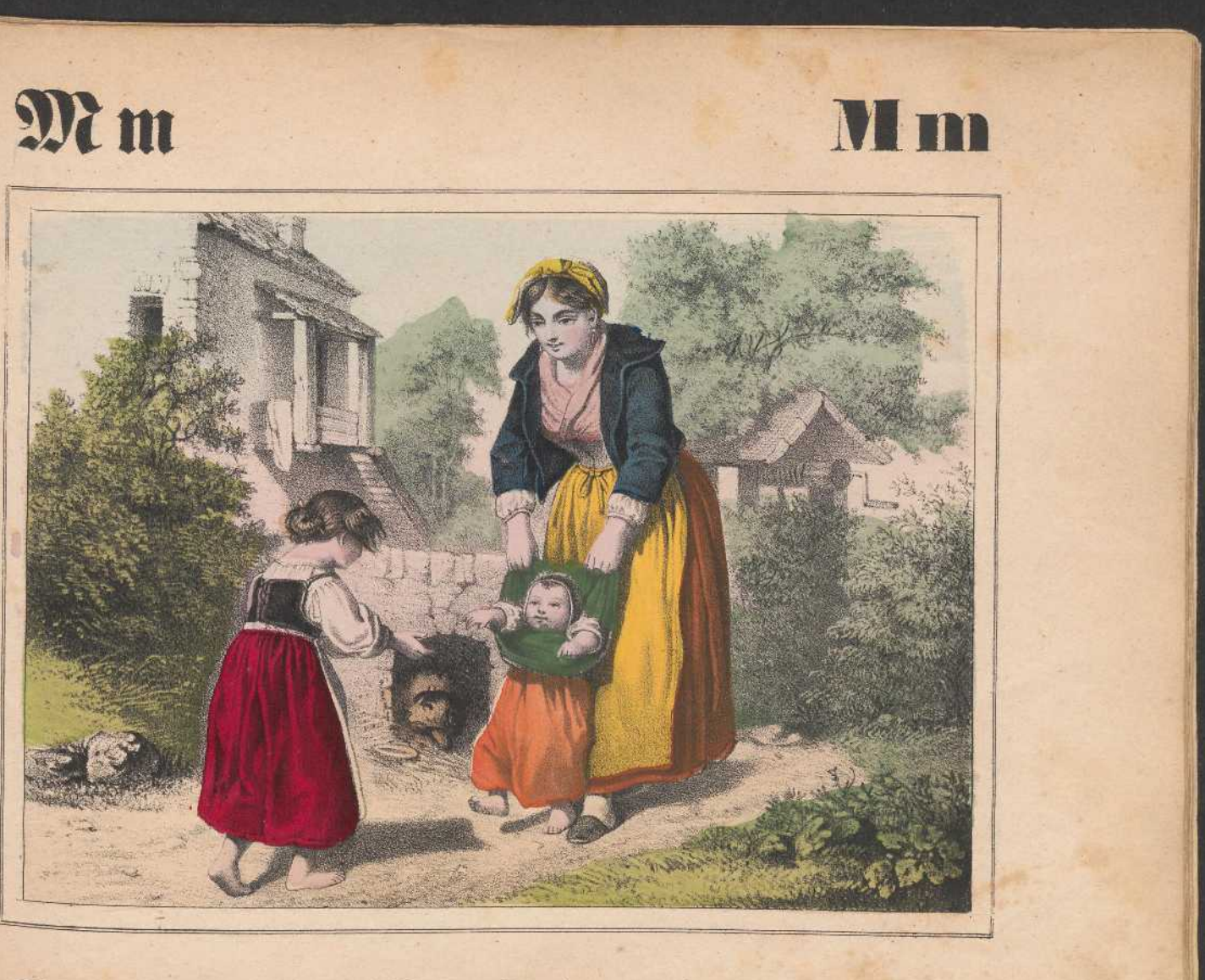

Moederliefde.

## Mutterfreude. Joies de mère.

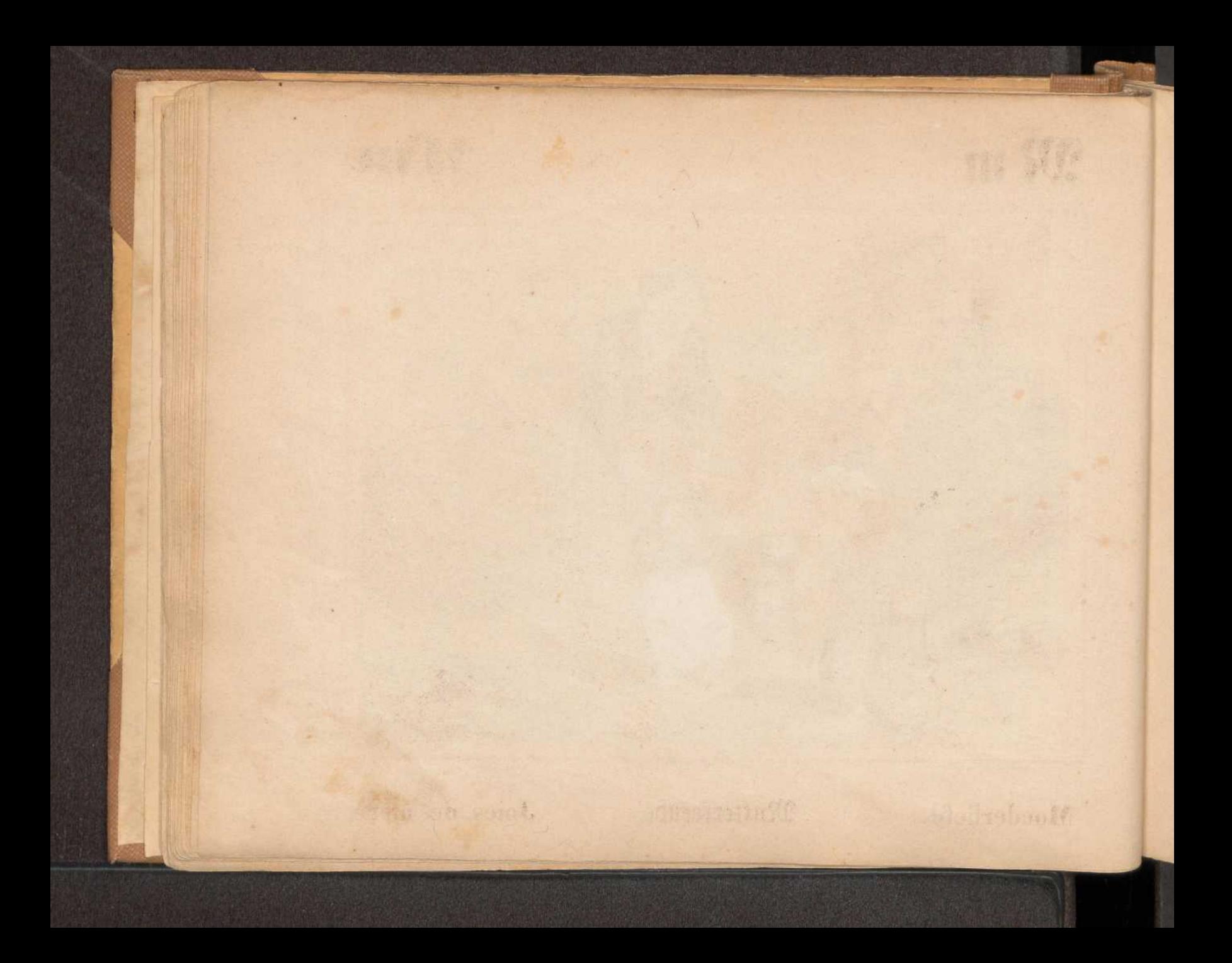

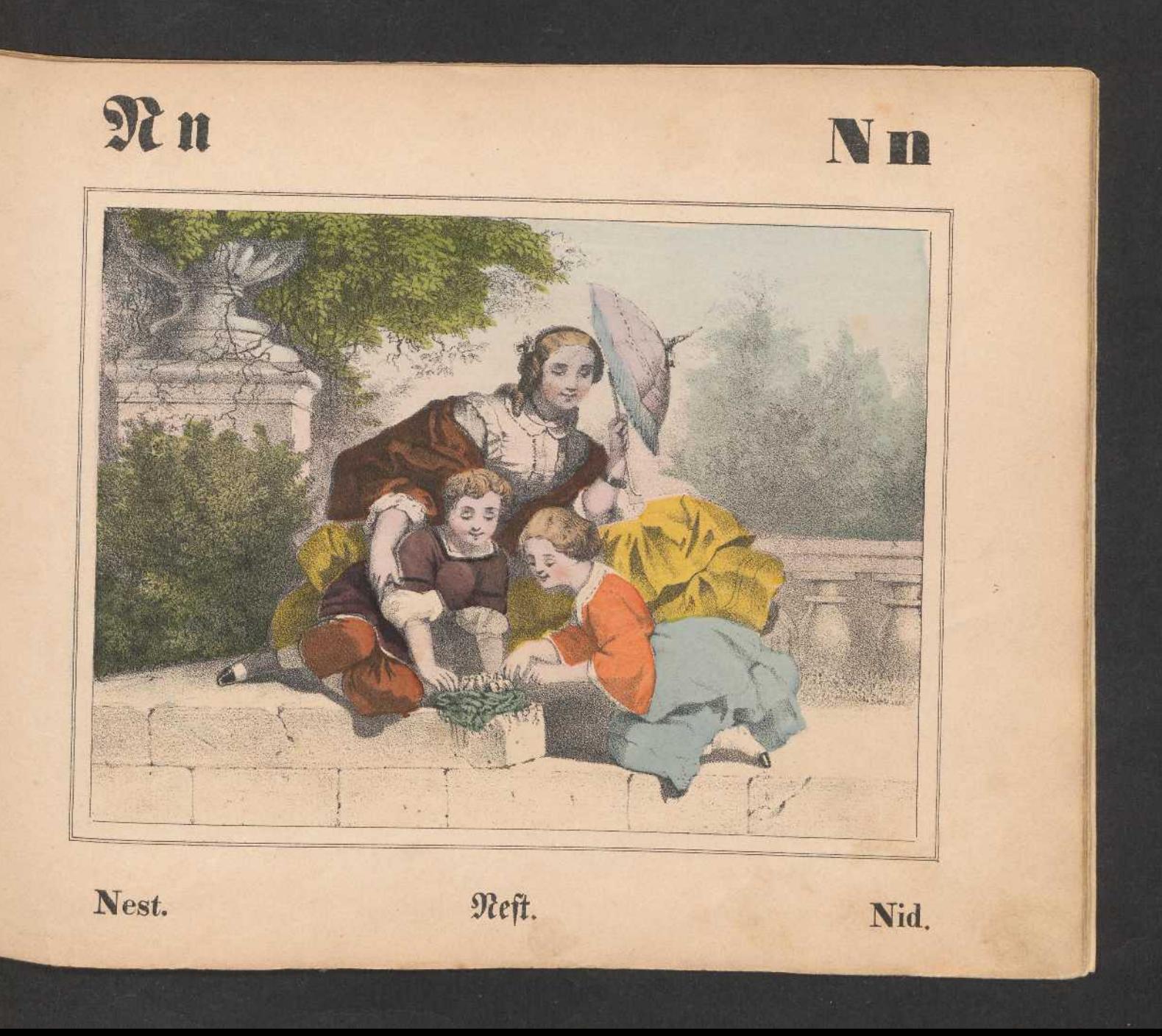

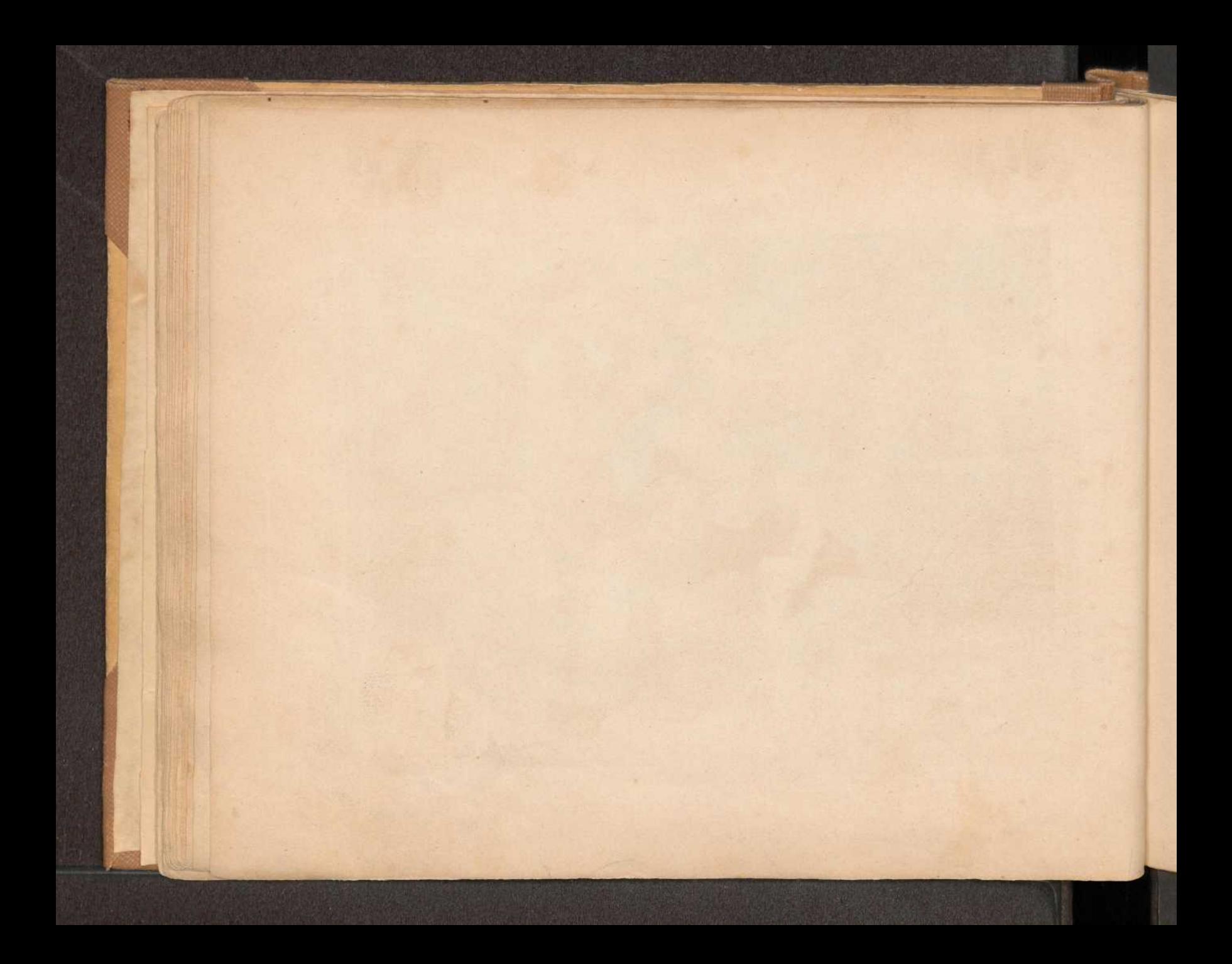

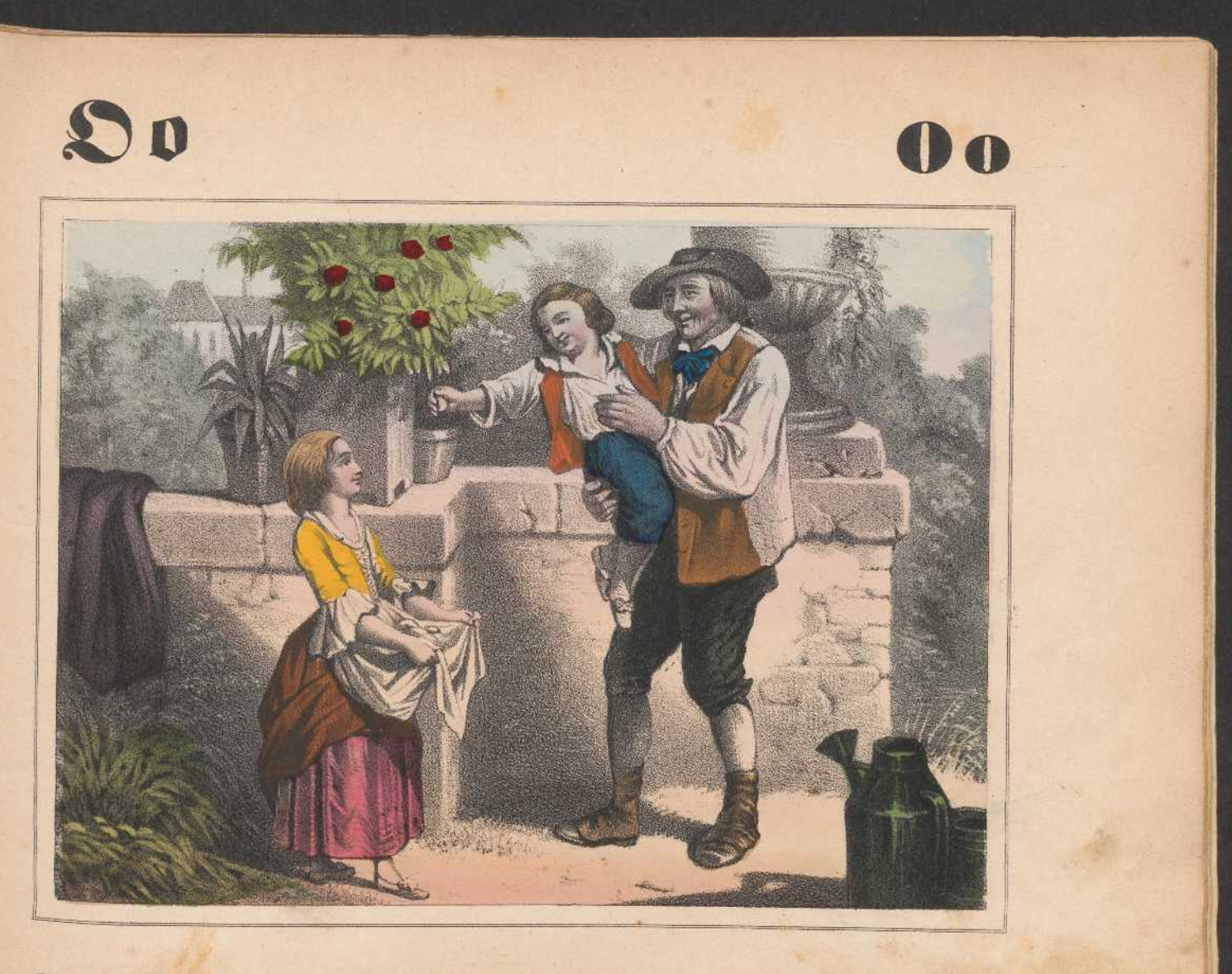

Paaschei.

Ofterei.

Oeuf de Pâques.

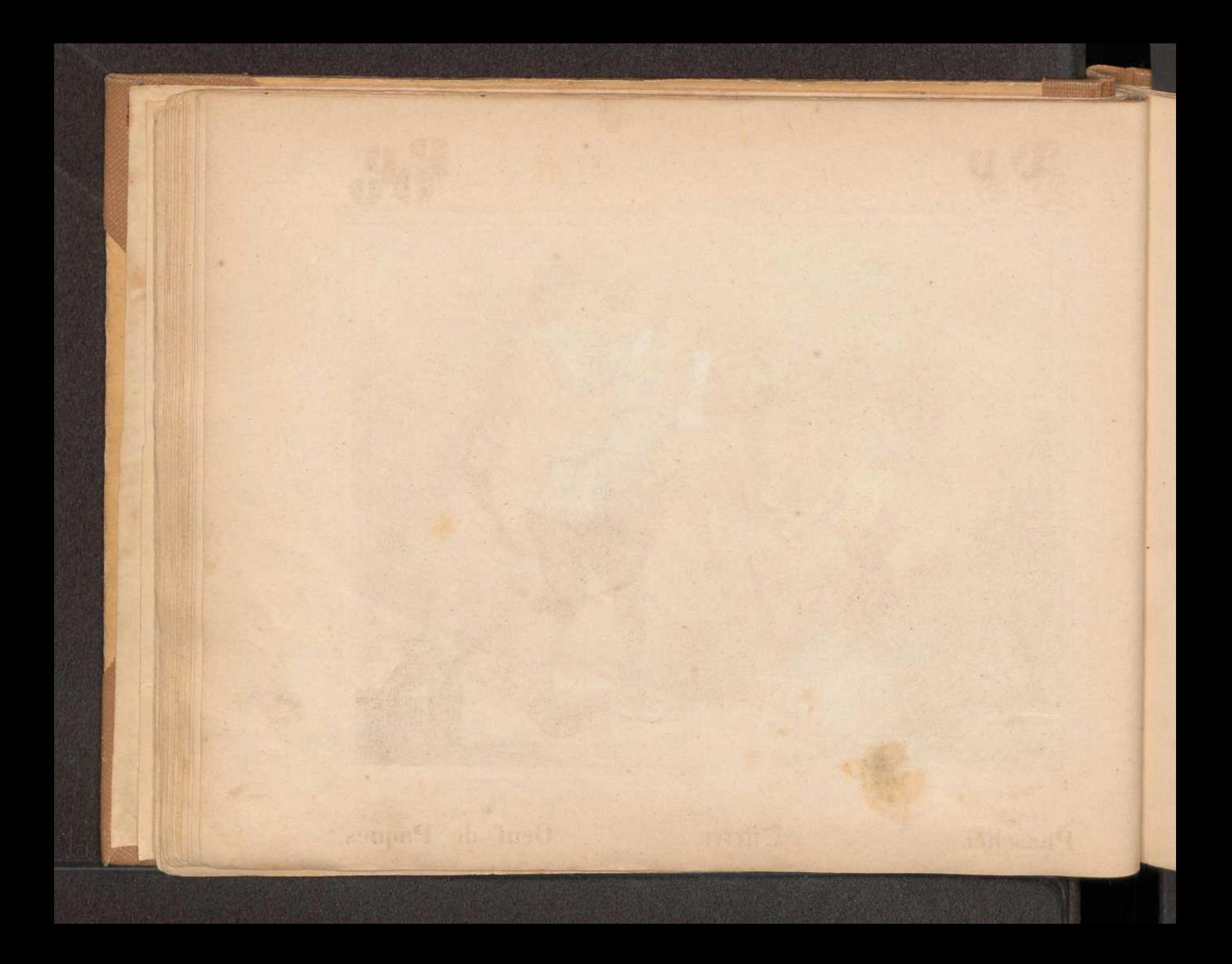

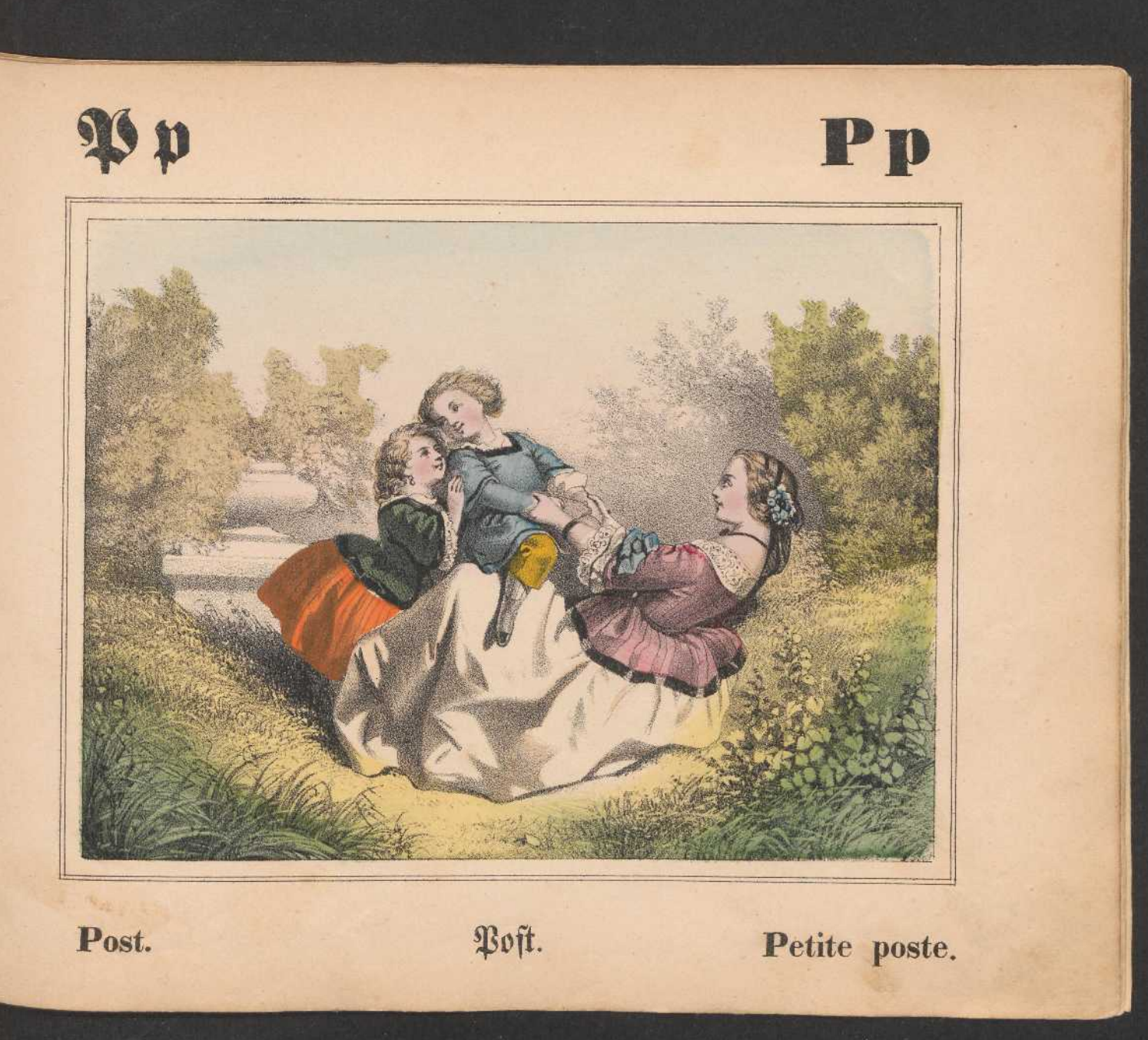

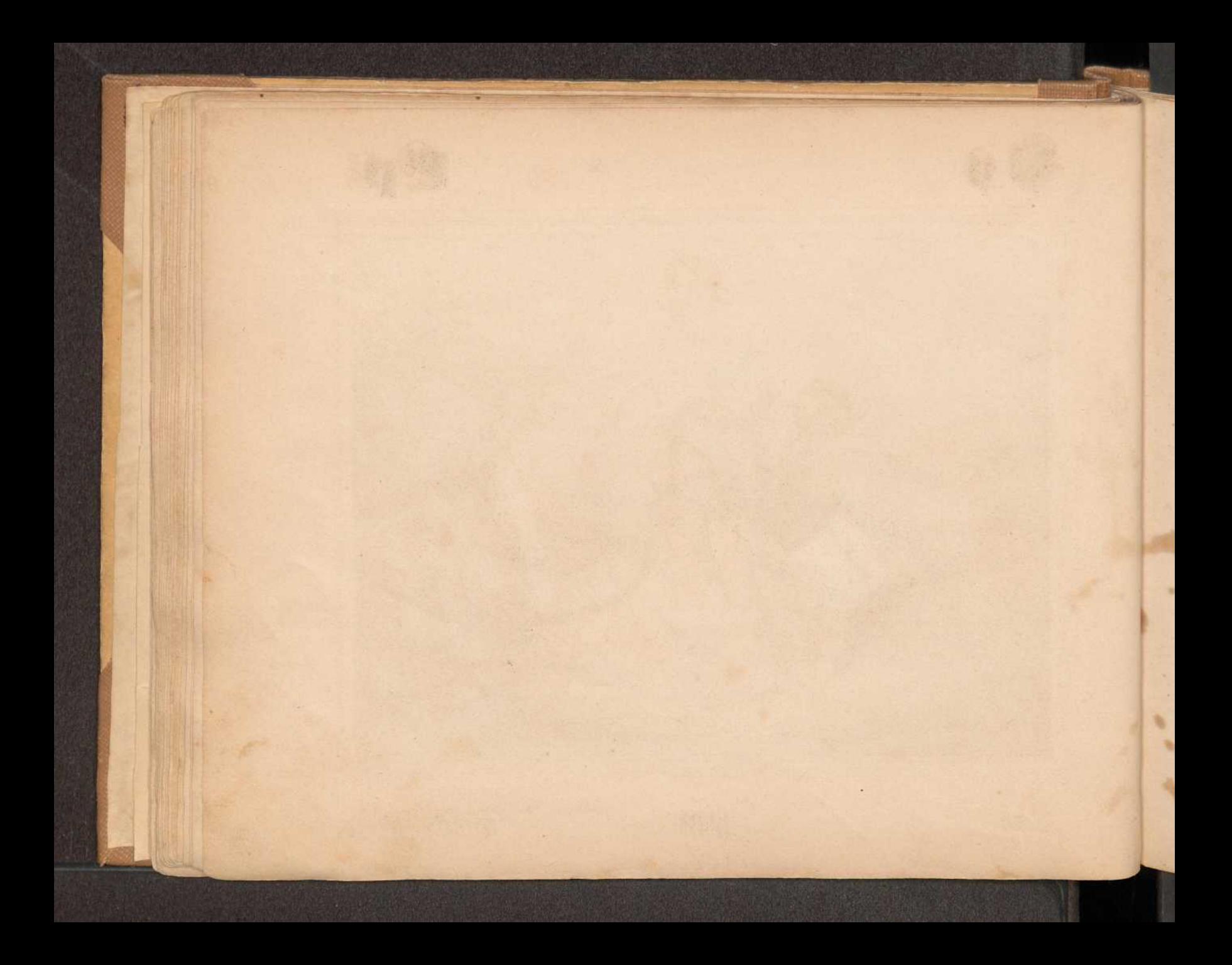

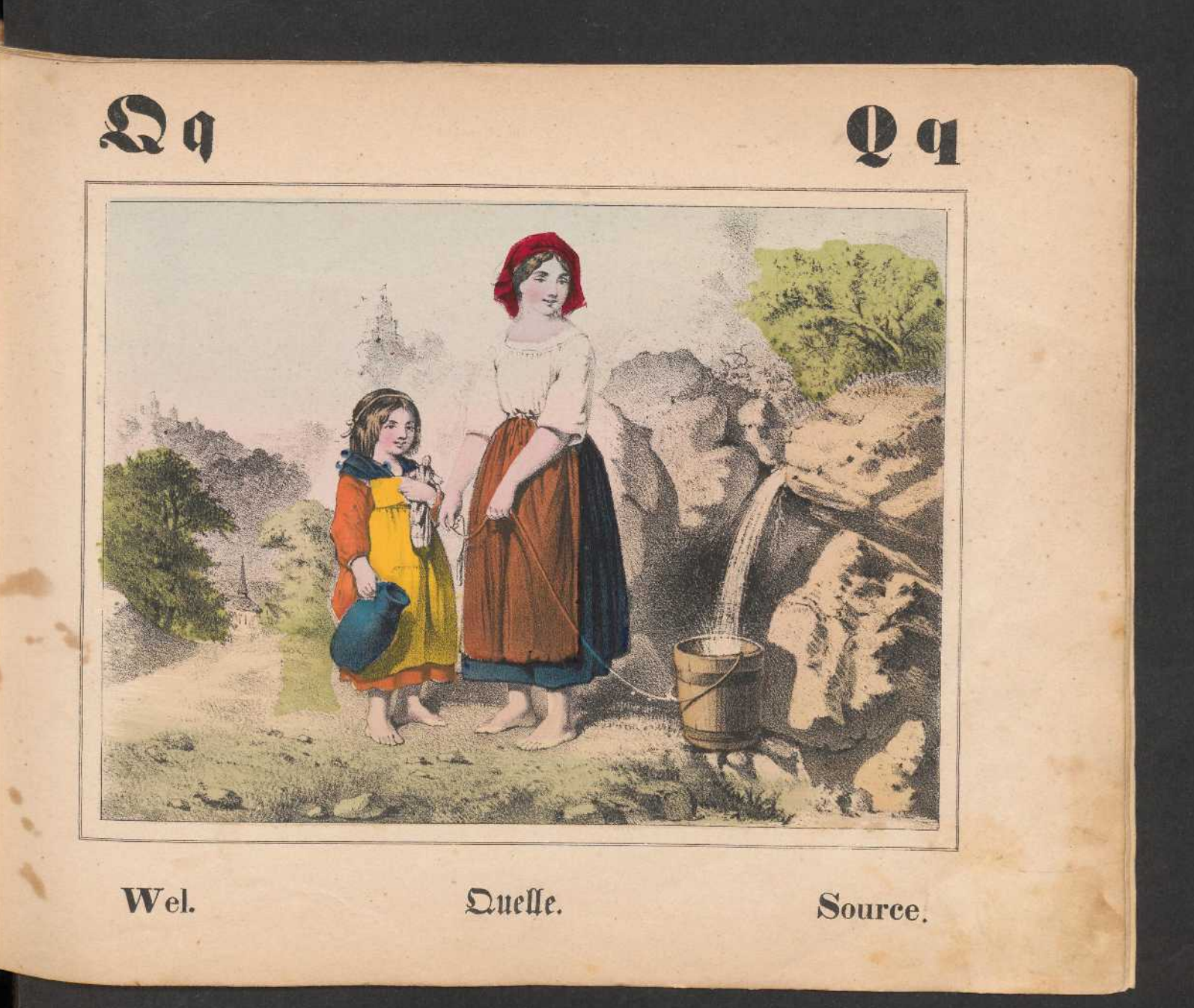

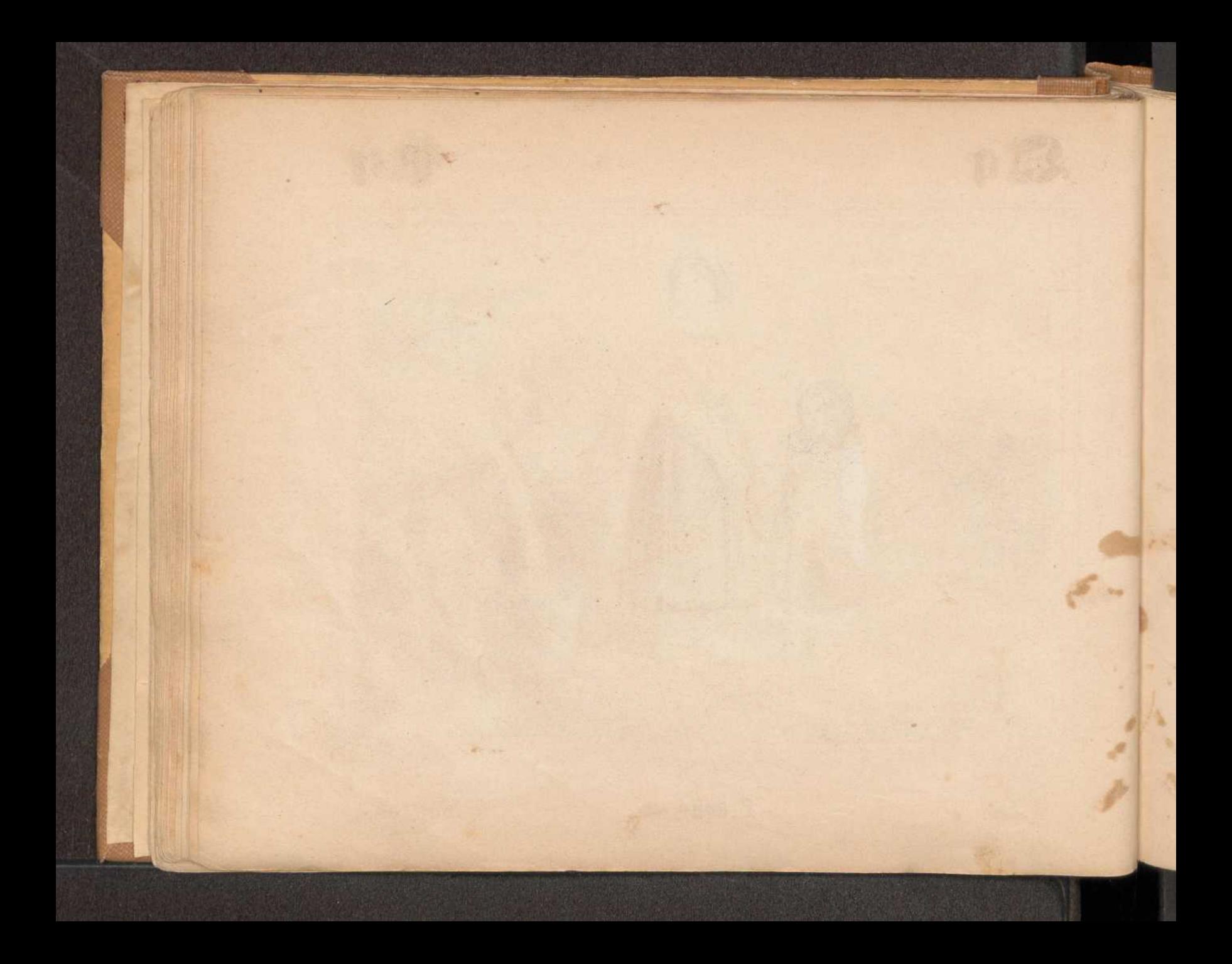

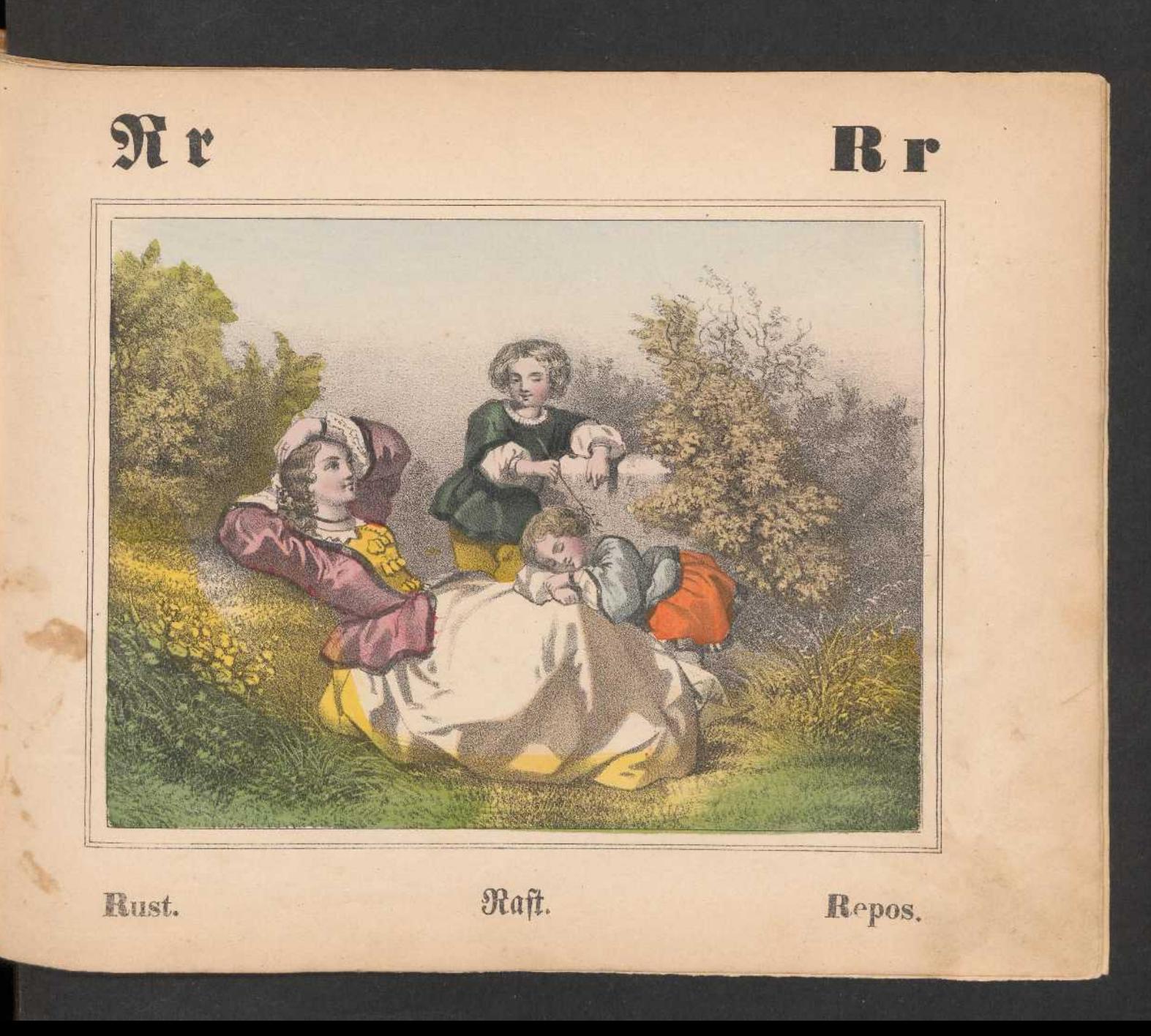

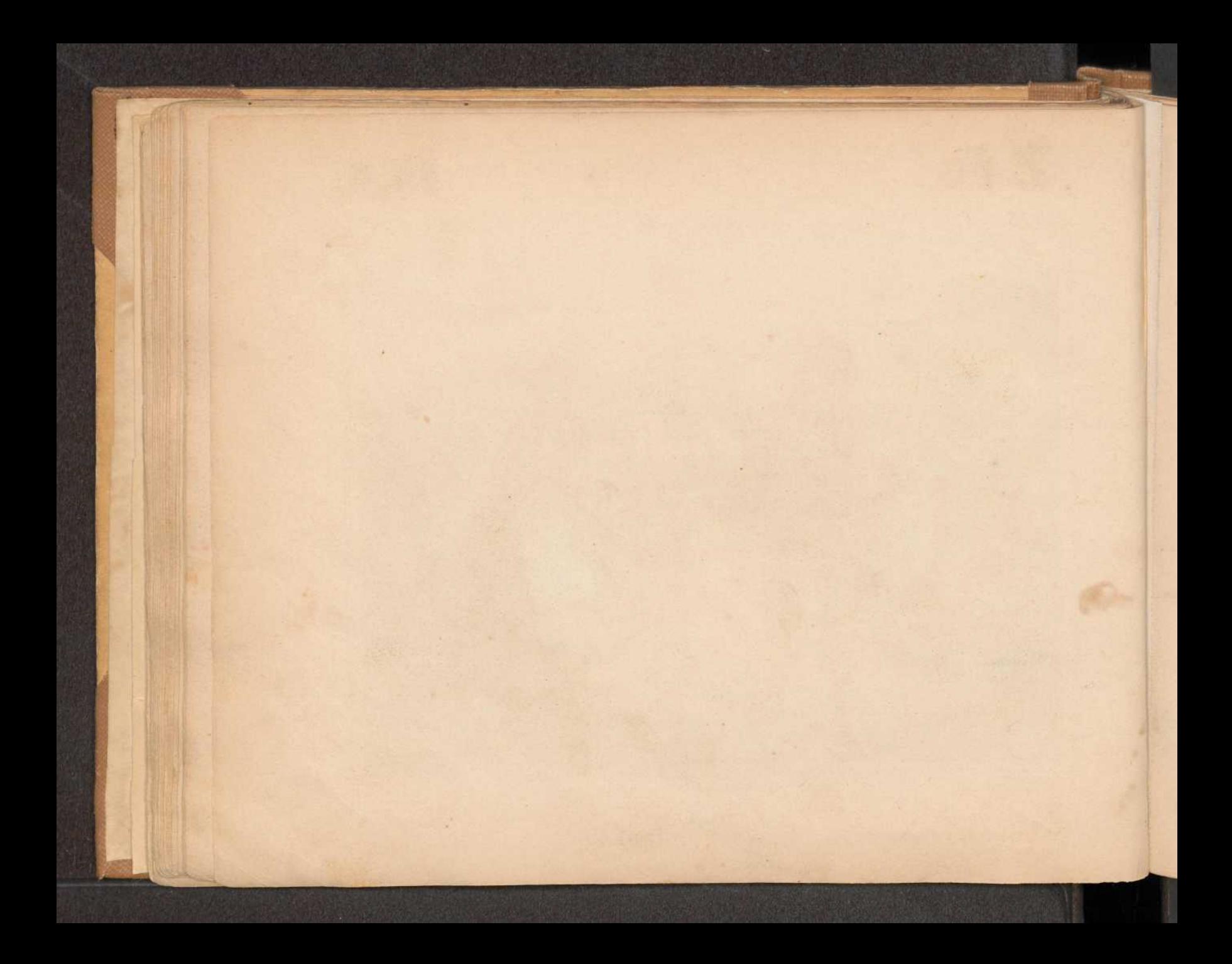

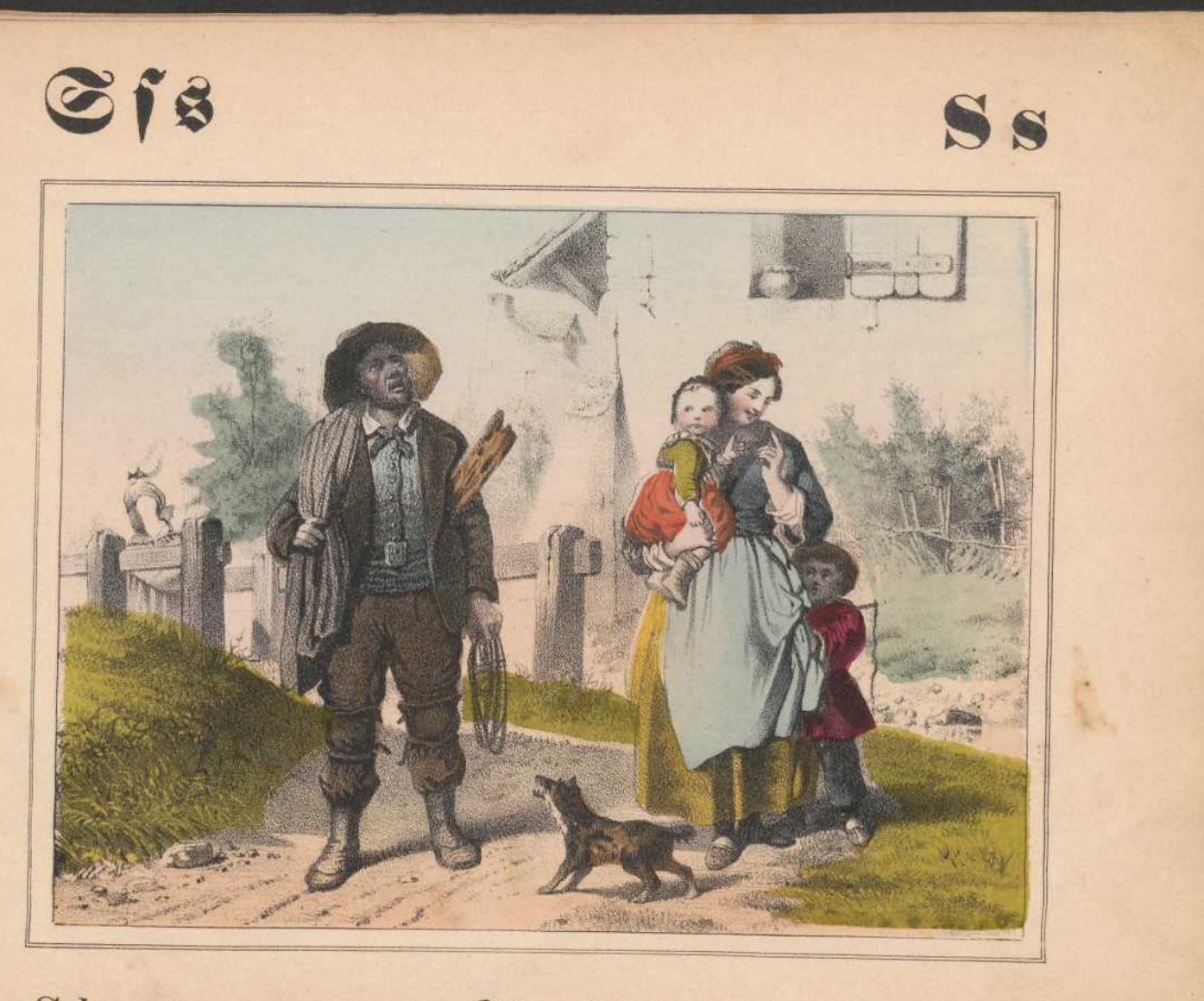

Schoorsteenveger.

Schornsteinfeger.

Ramoneur.

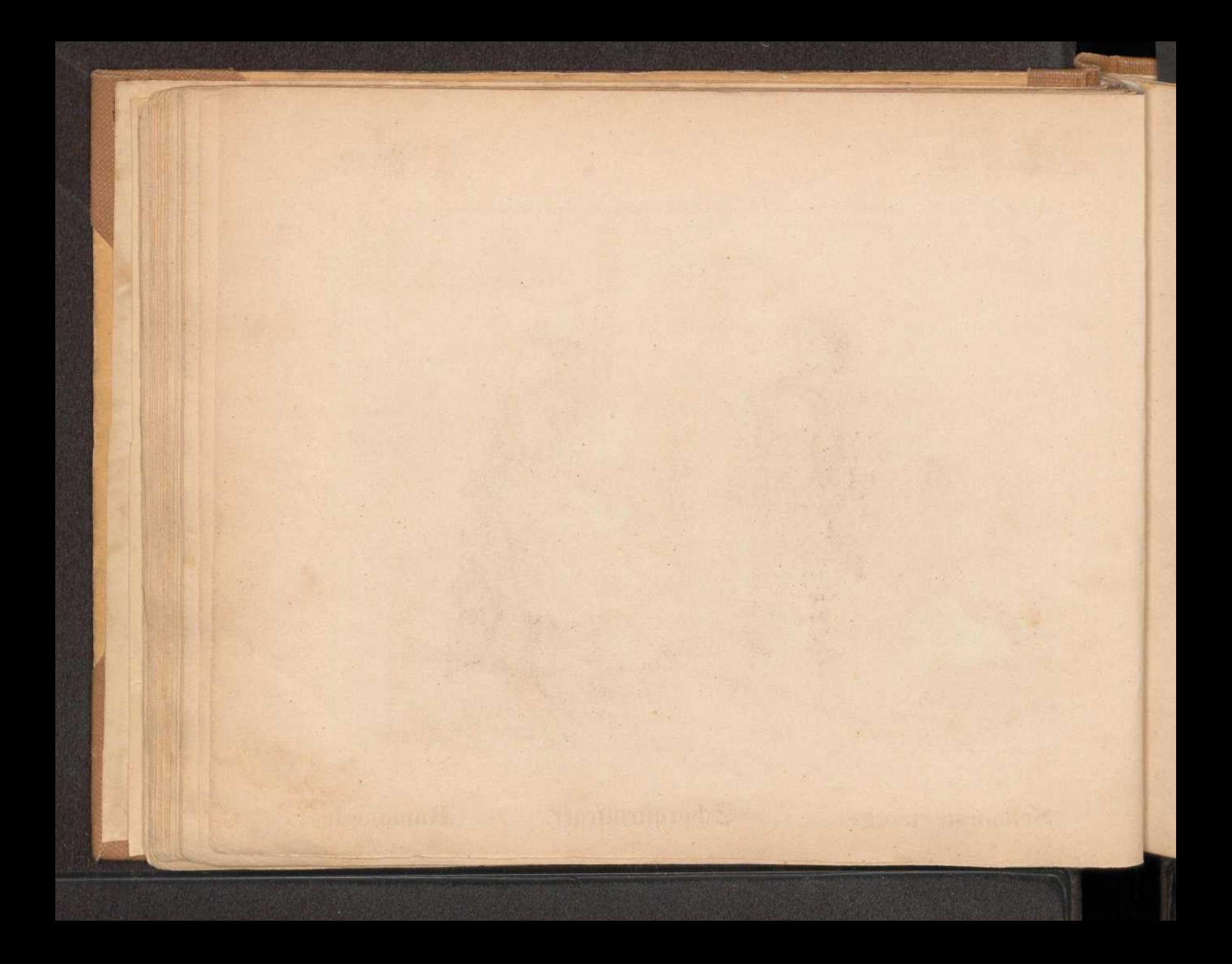

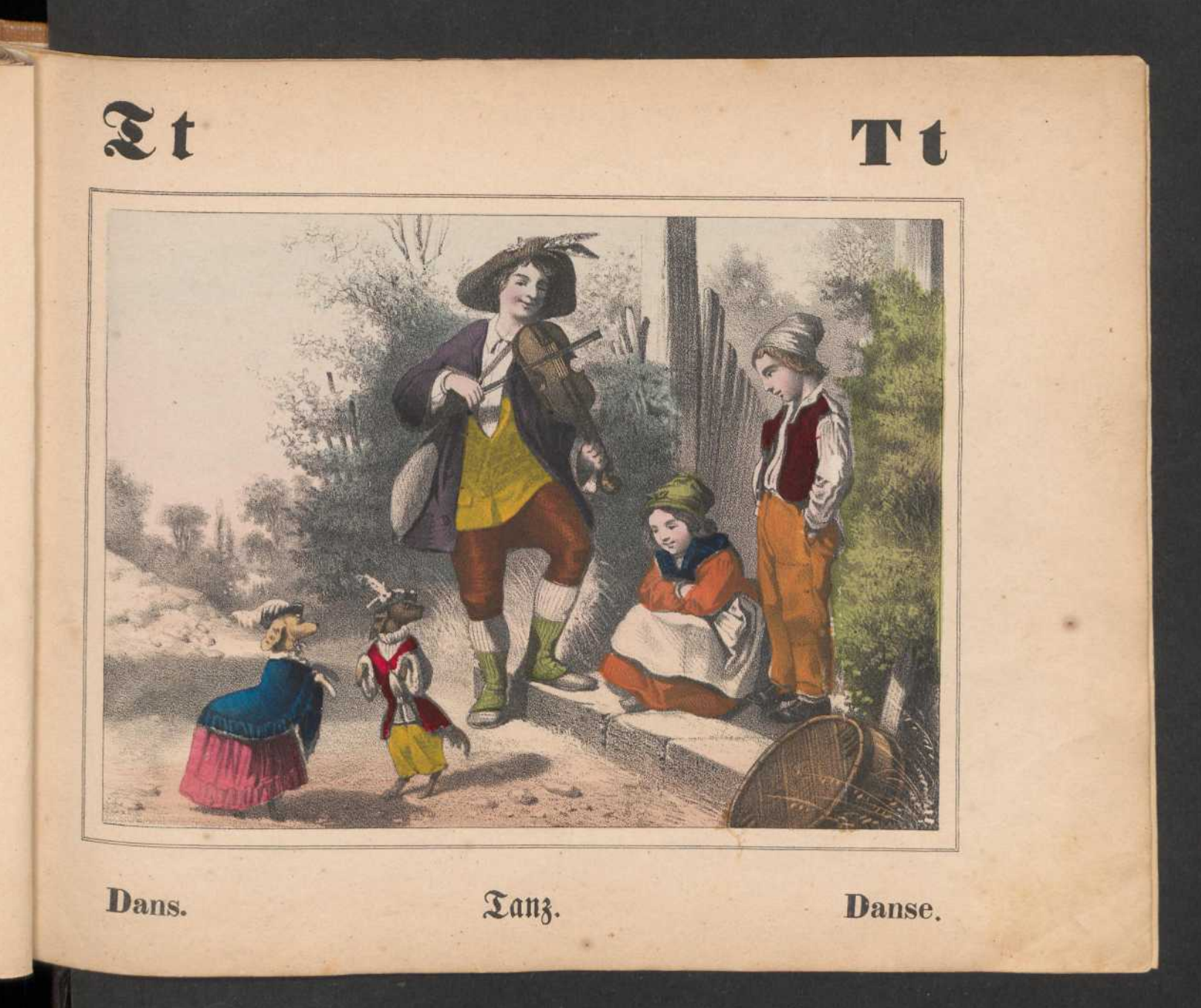

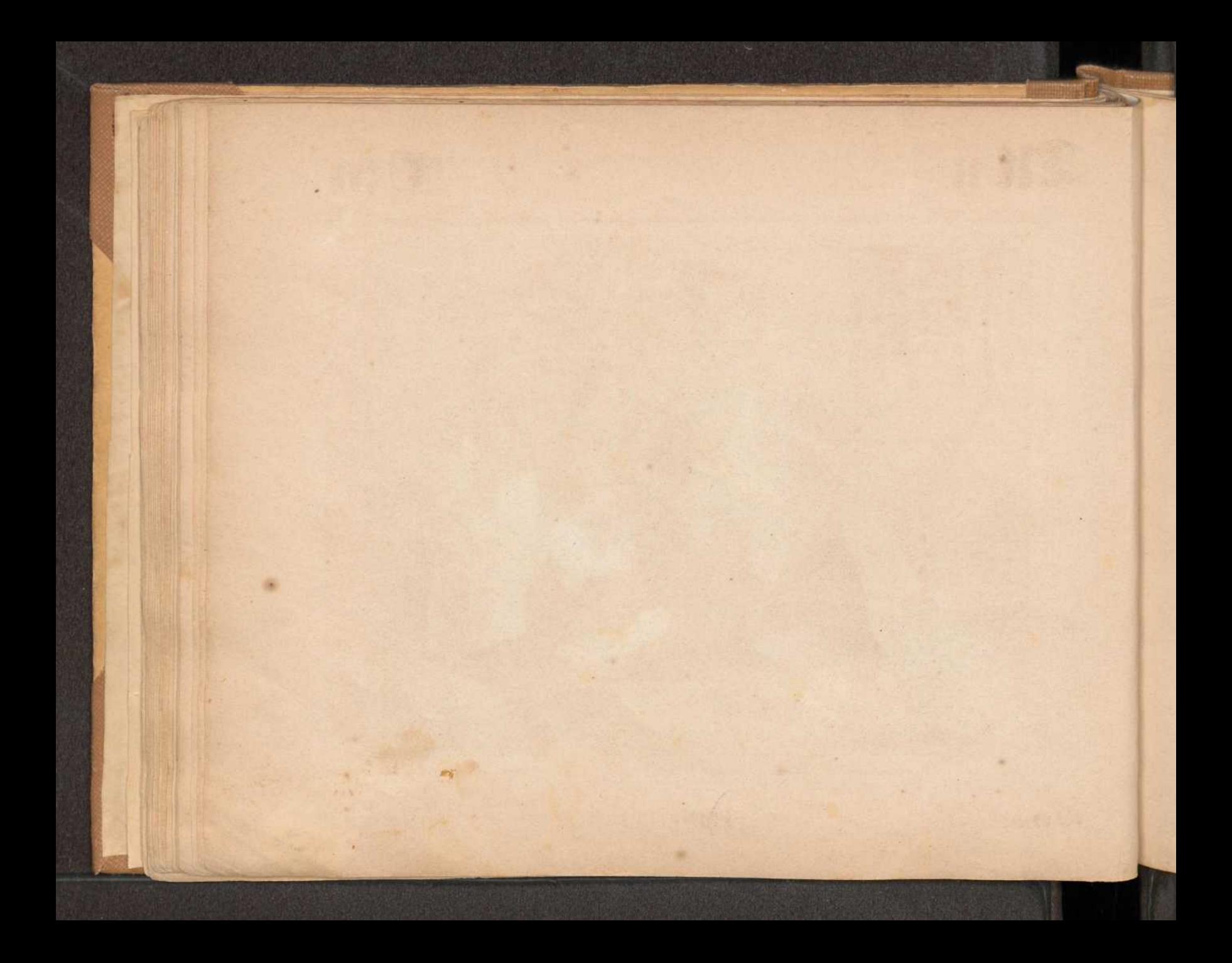

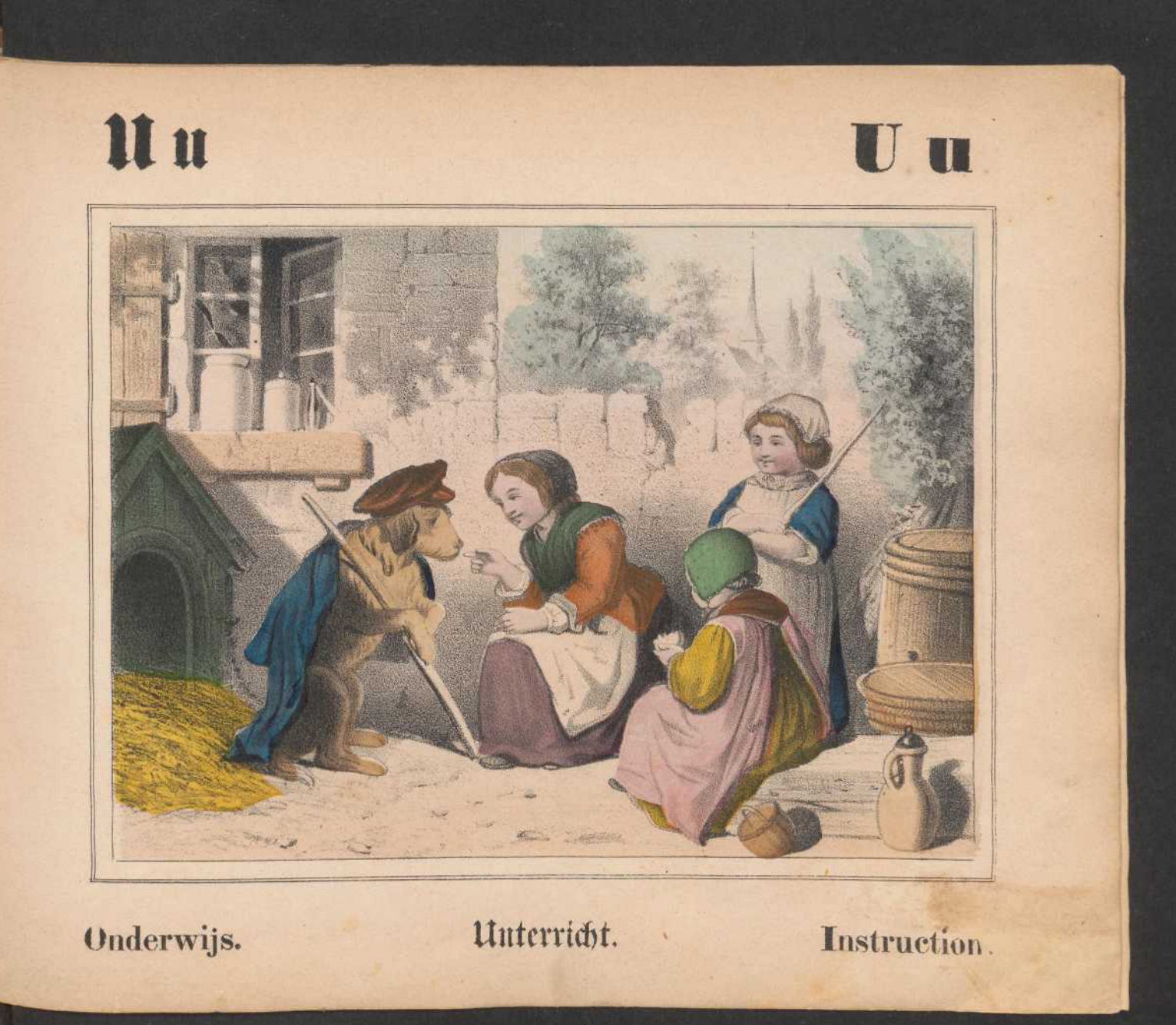

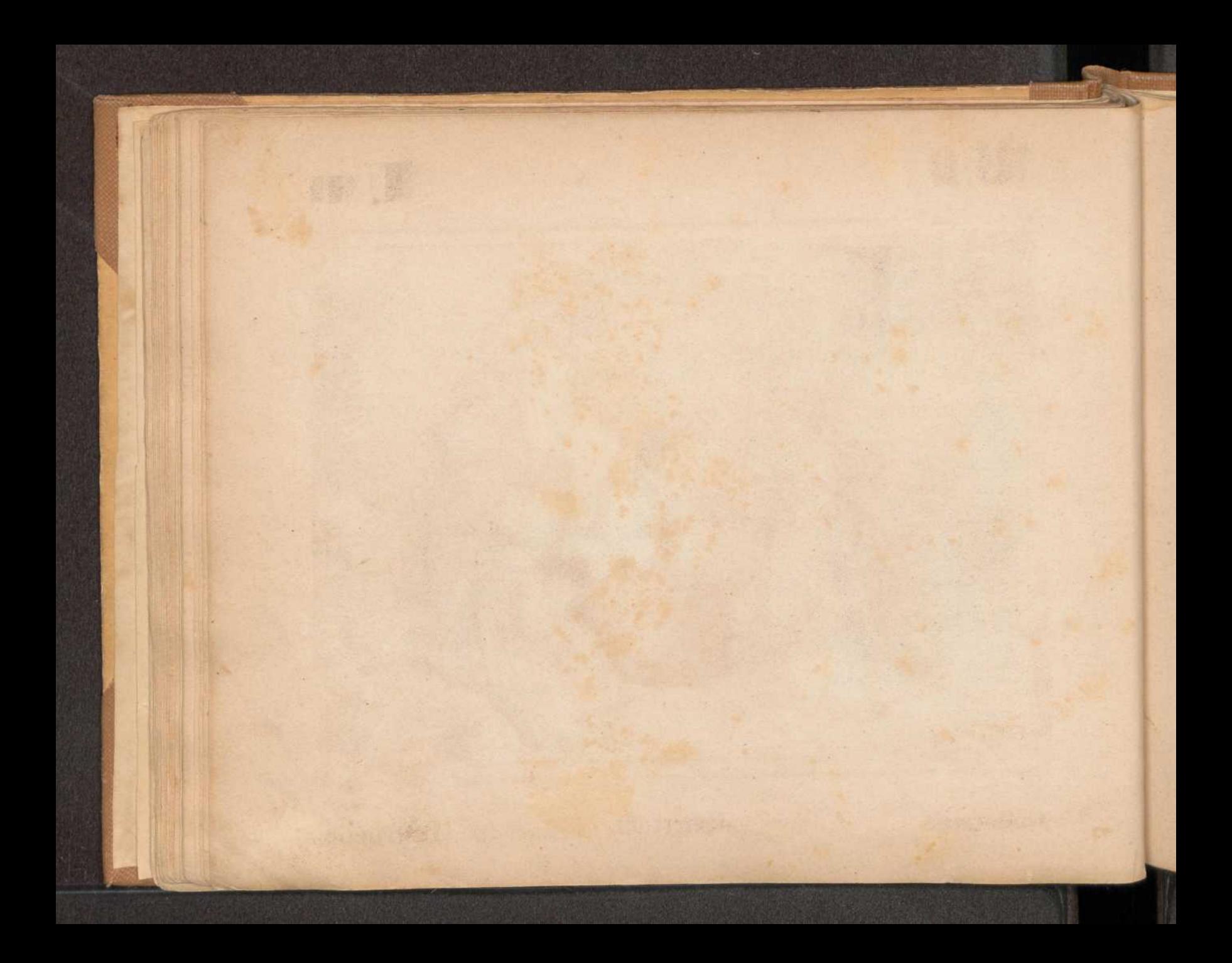

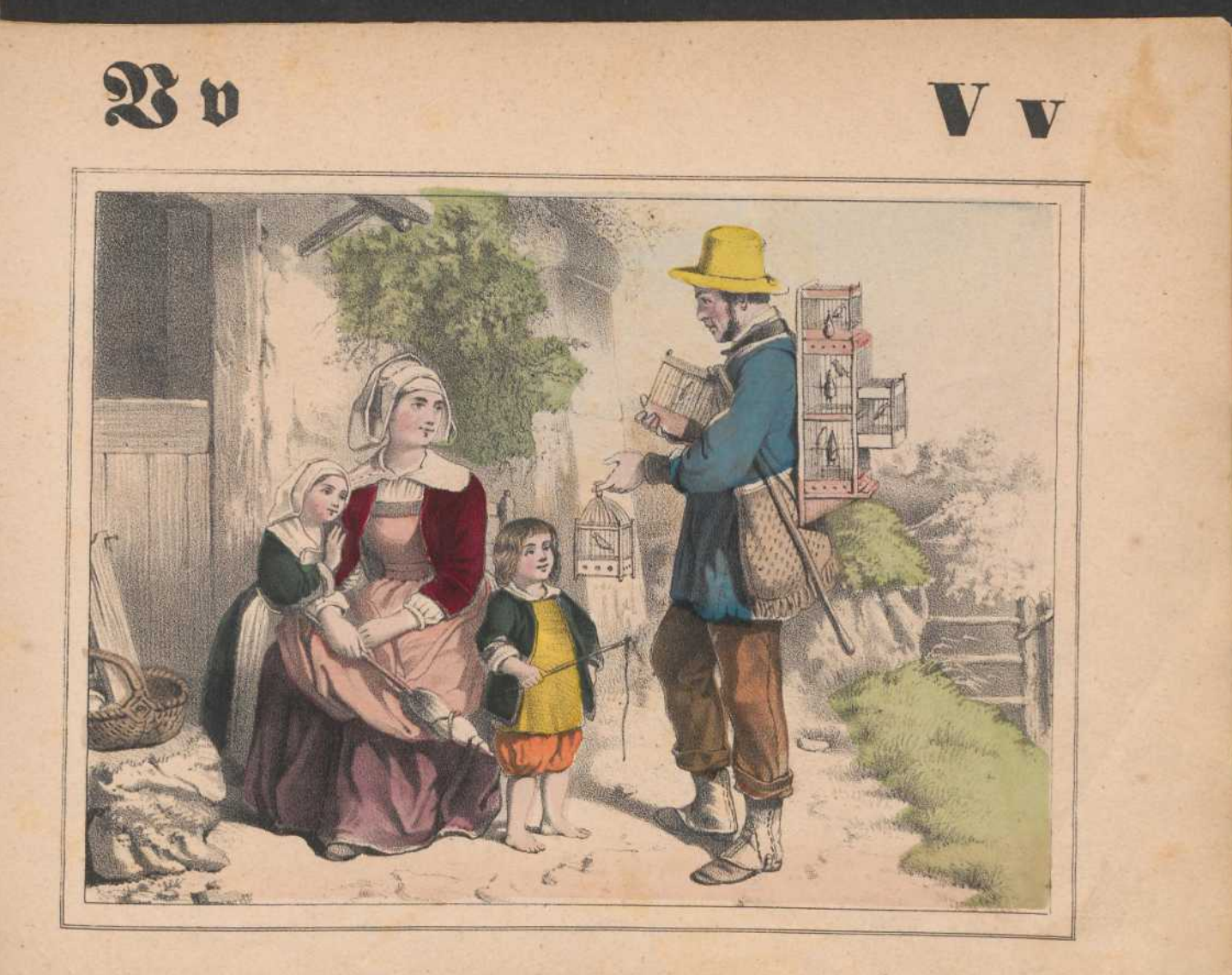

Vogelkooper.

Vogelhändler. Marchand d'oiseaux.

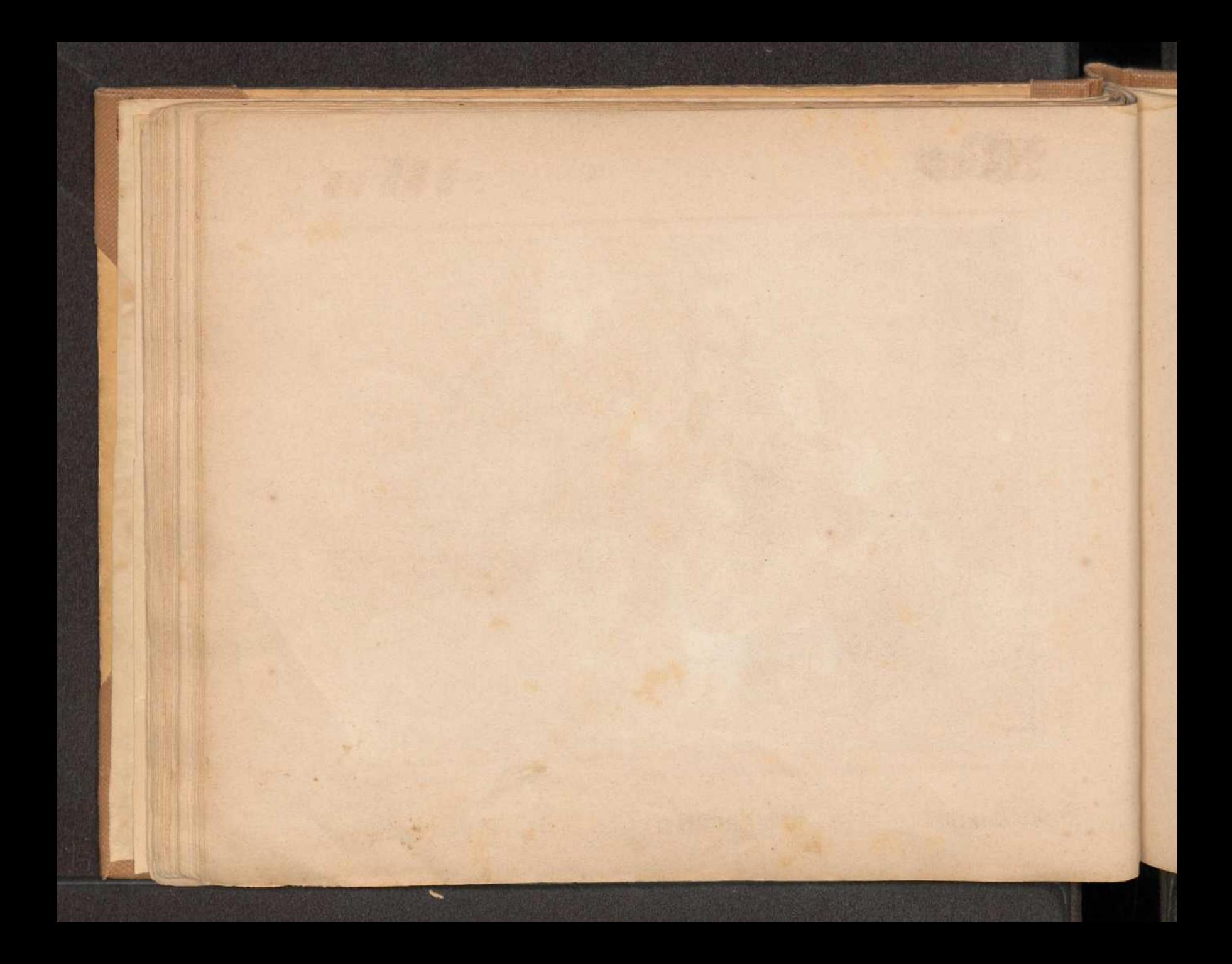

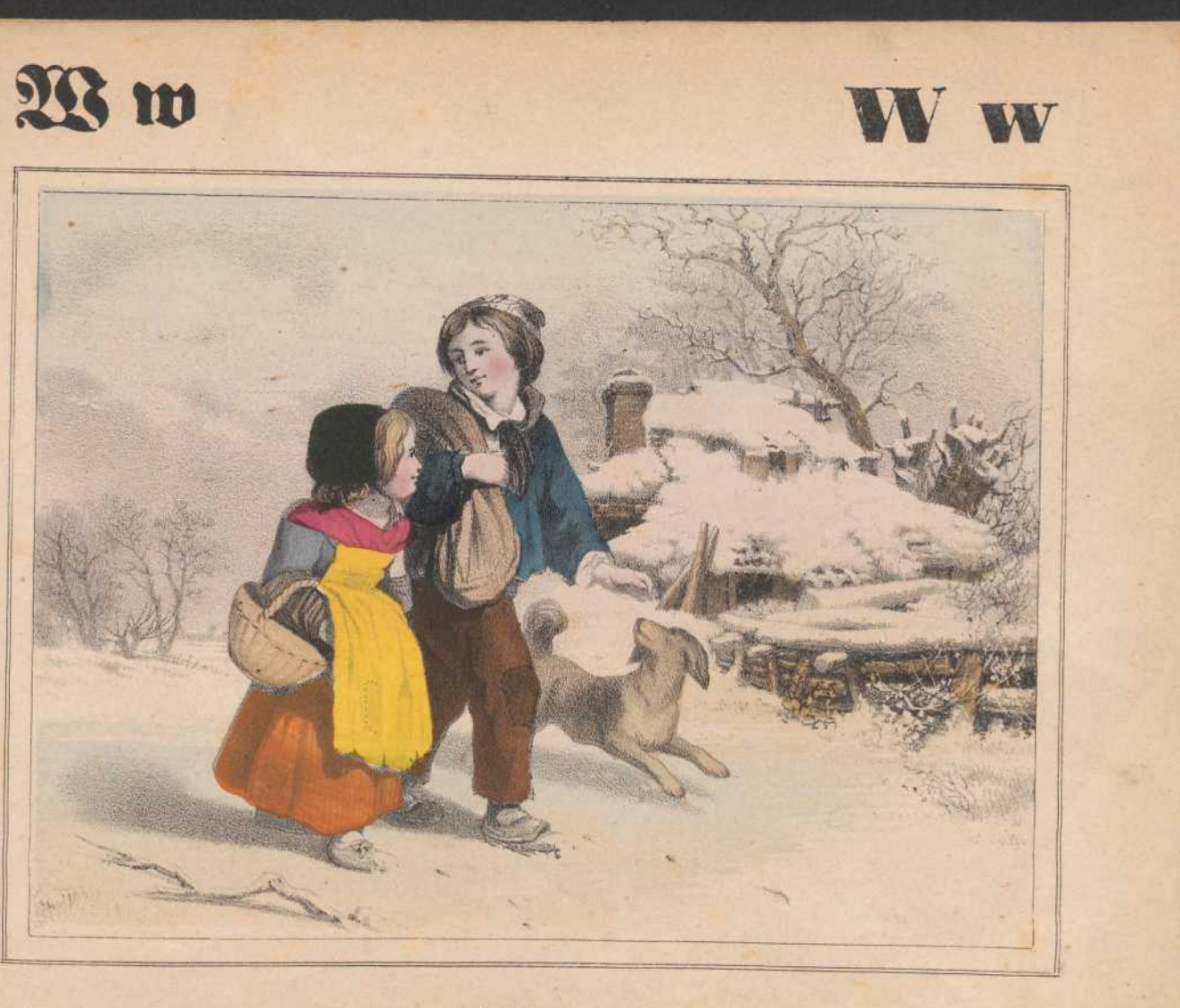

Winter.

Winter.

Hiver.

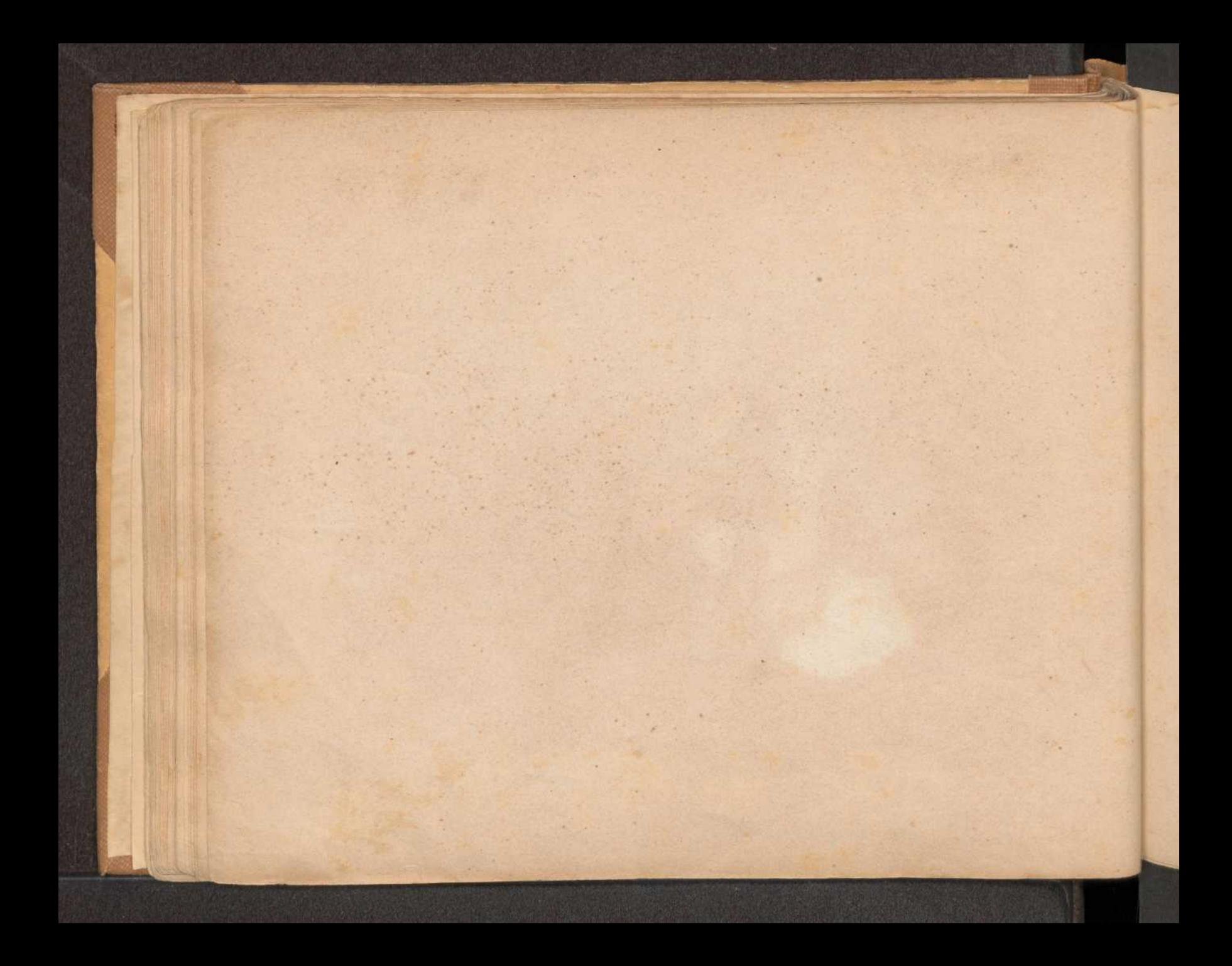

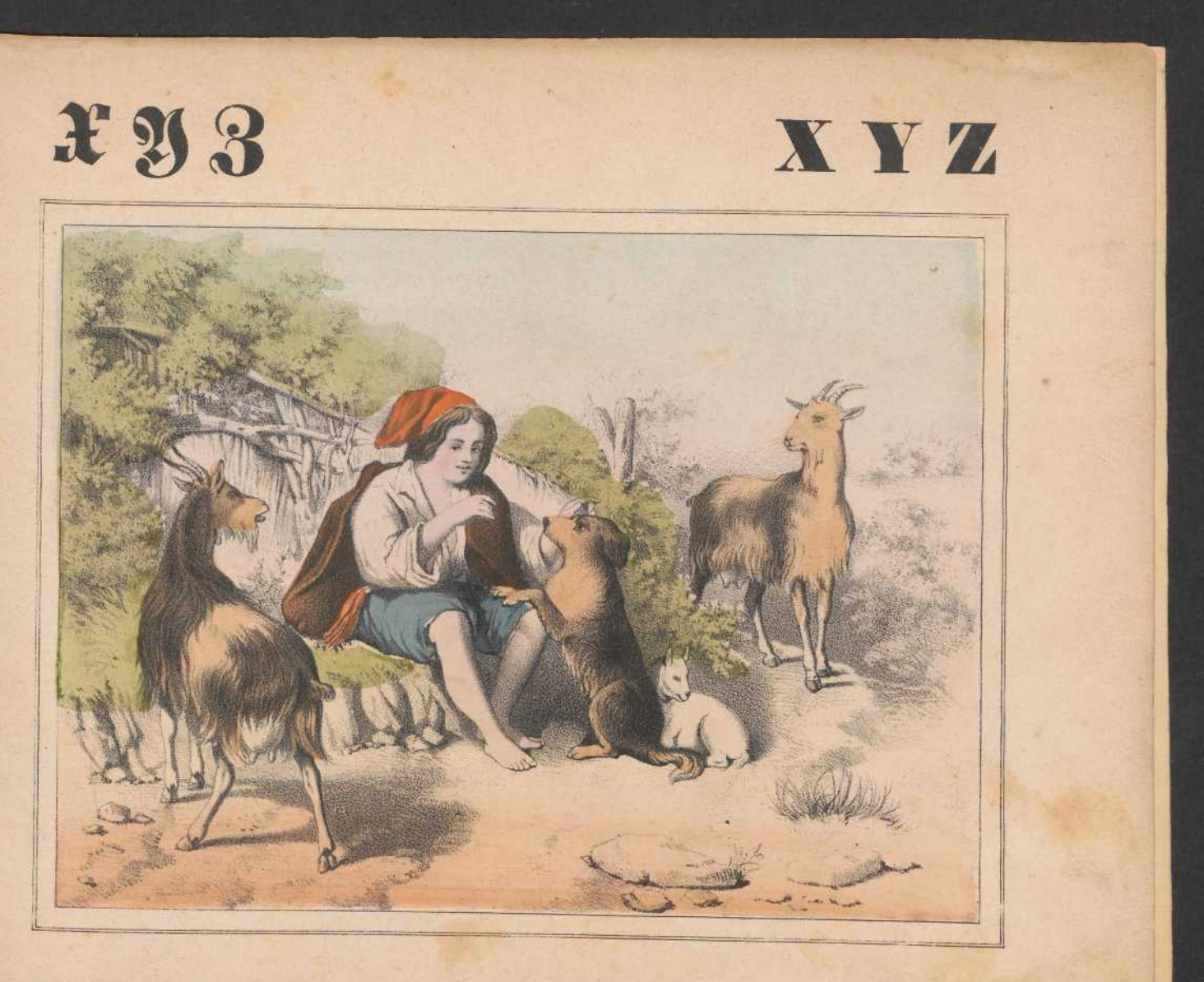

Geitehoeder.

Ziegenhirt.

Chevrier.

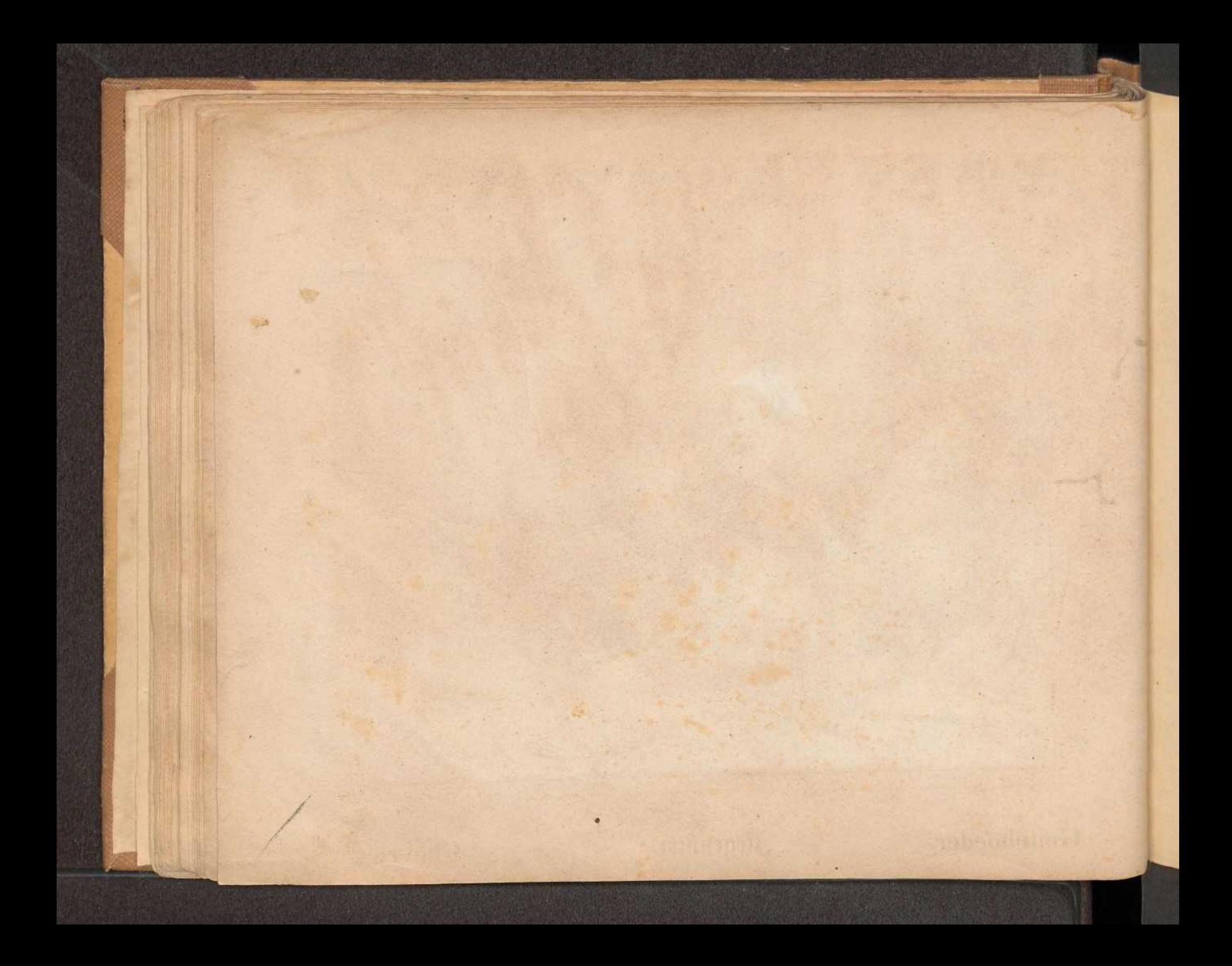

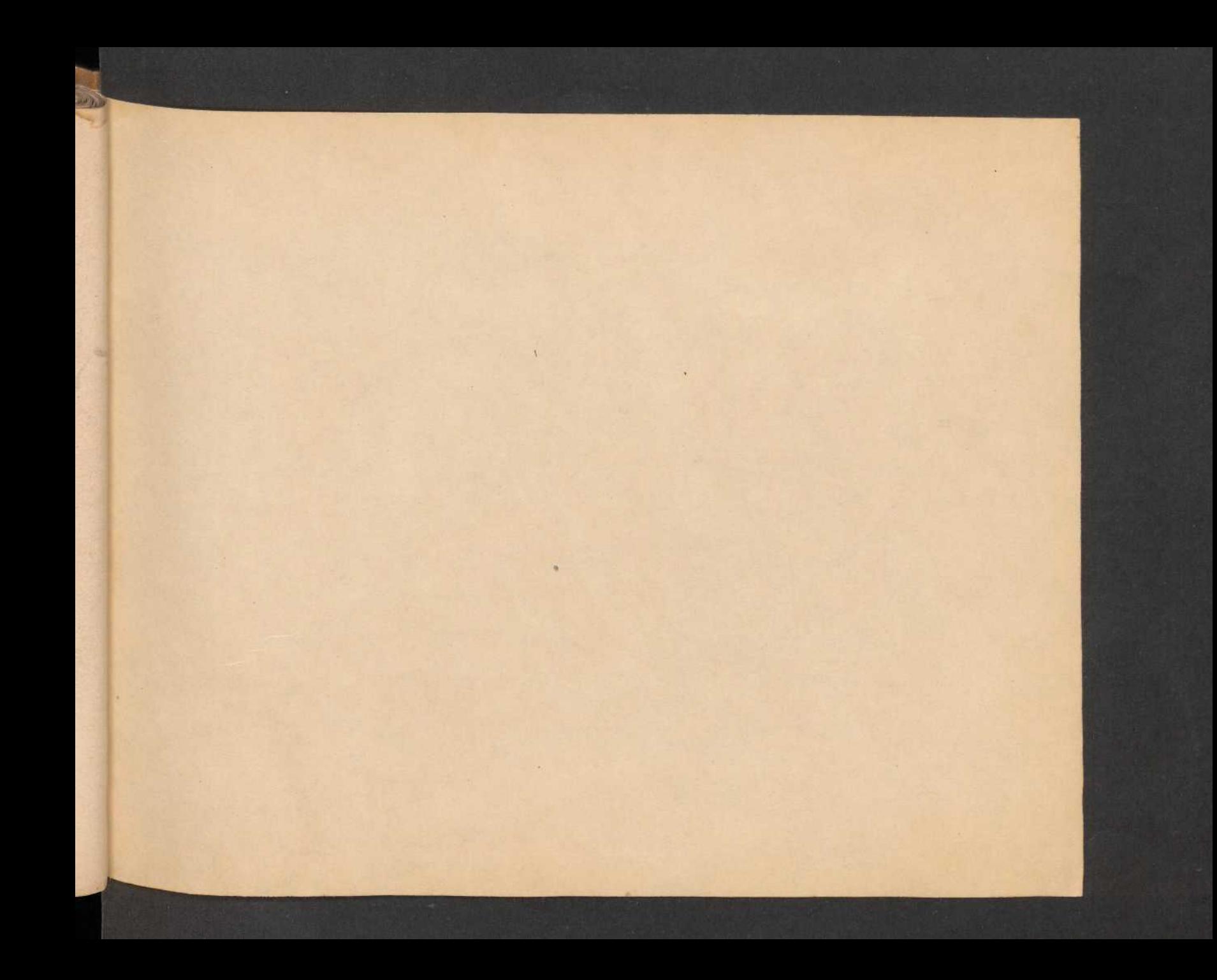

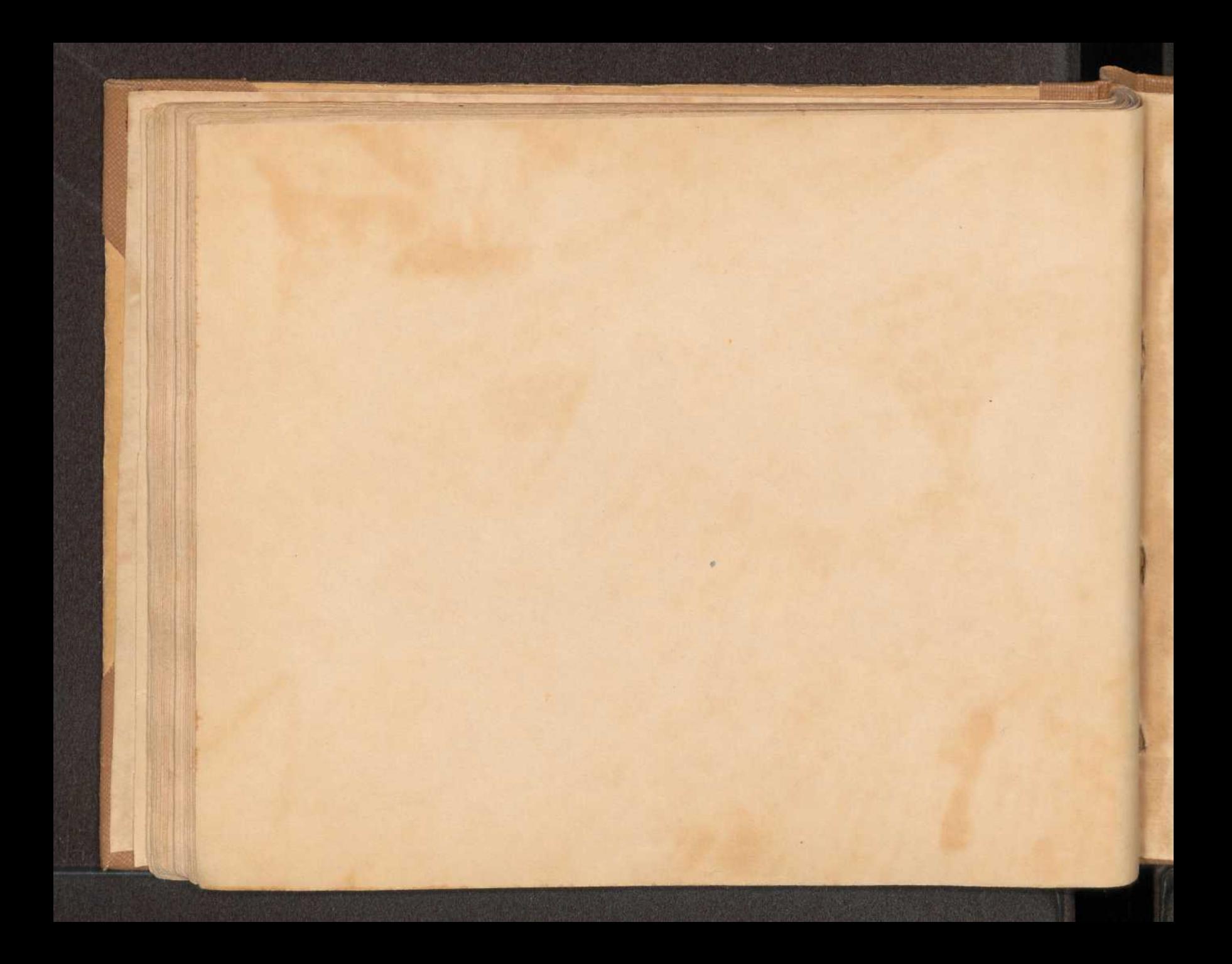

 $H/M$  200 Hanswedell 200, 72 [2.Ex.]  $\frac{1}{12}k - \frac{1}{2}k$ 047002125894  $AG10/514$ 

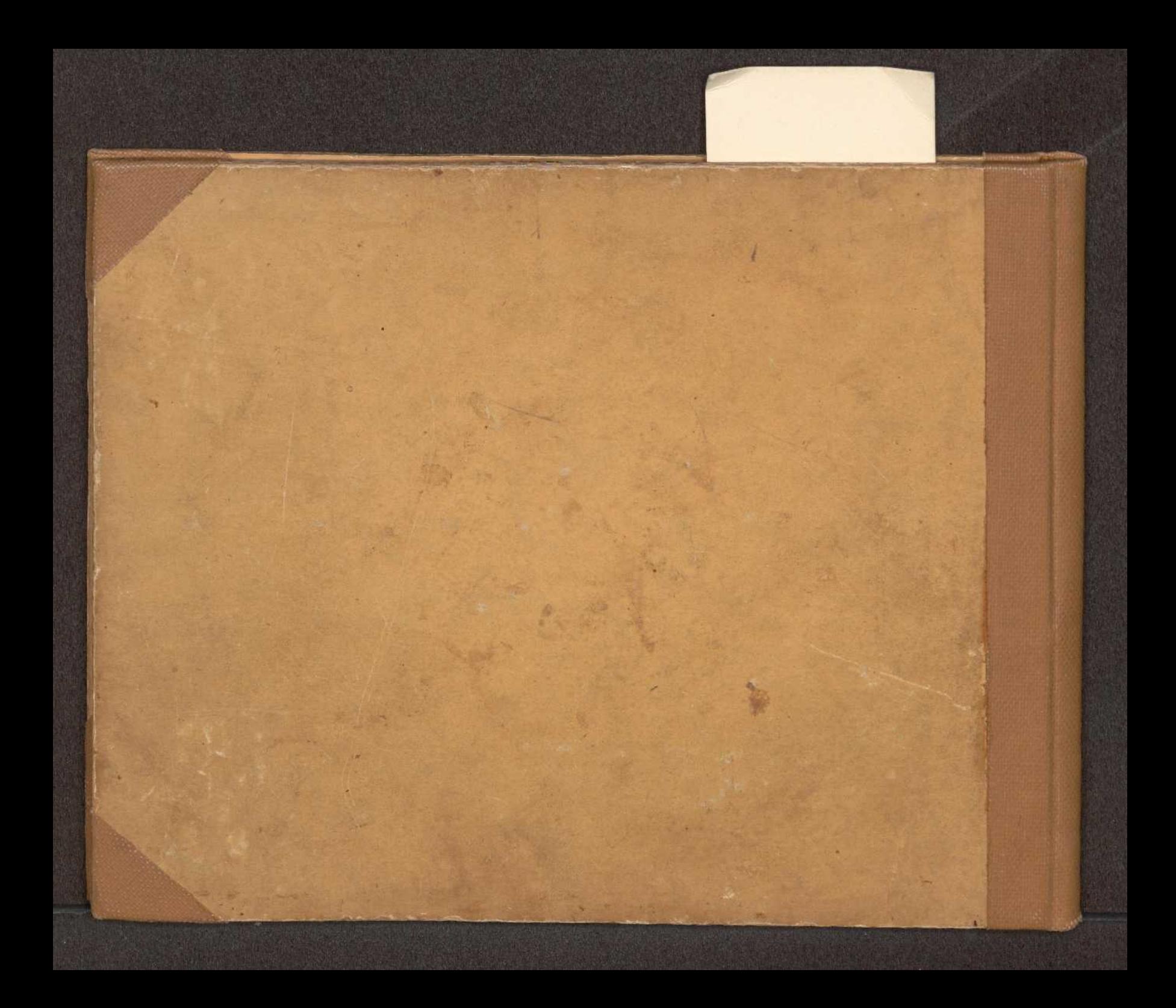

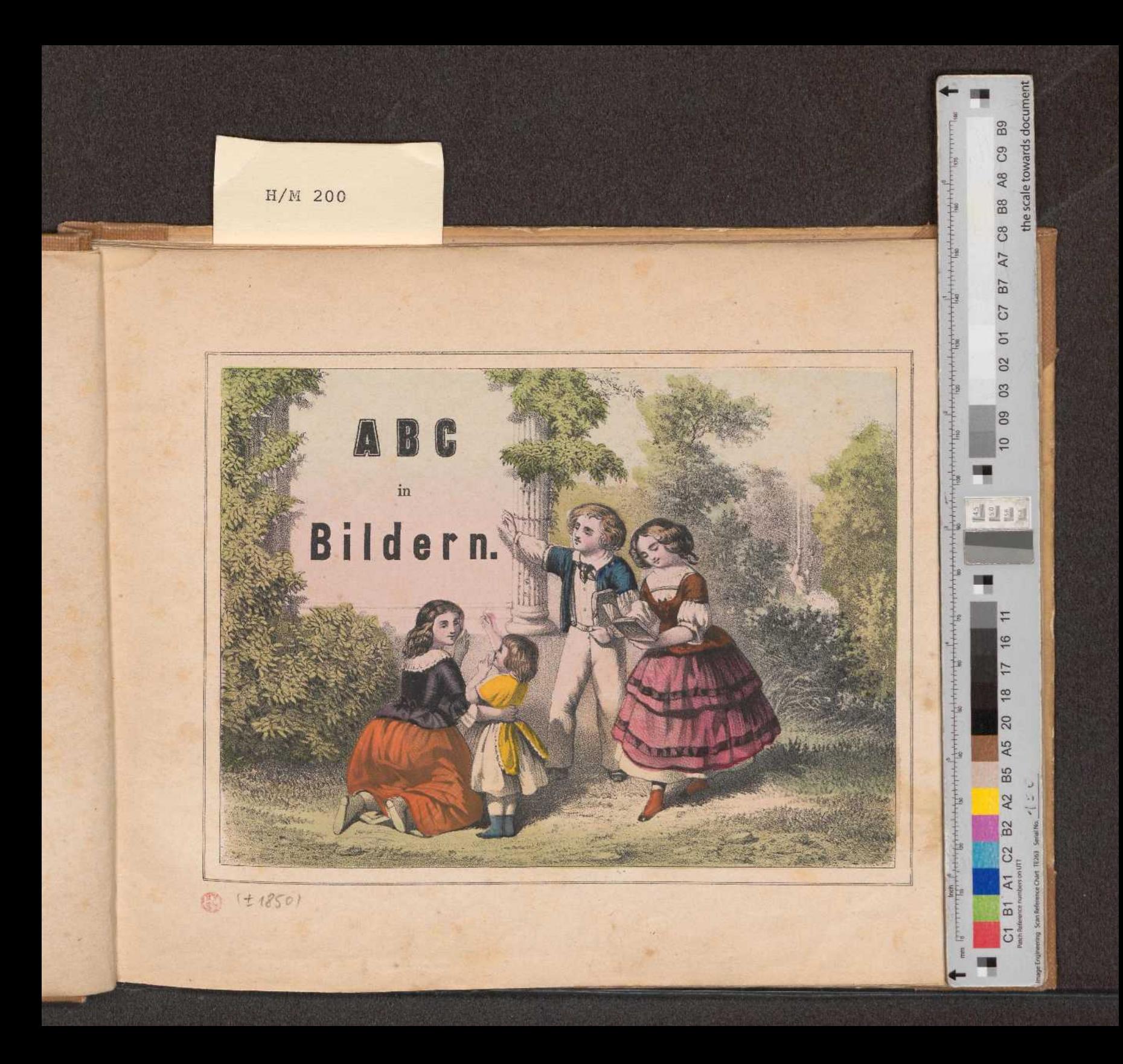